<span id="page-0-0"></span>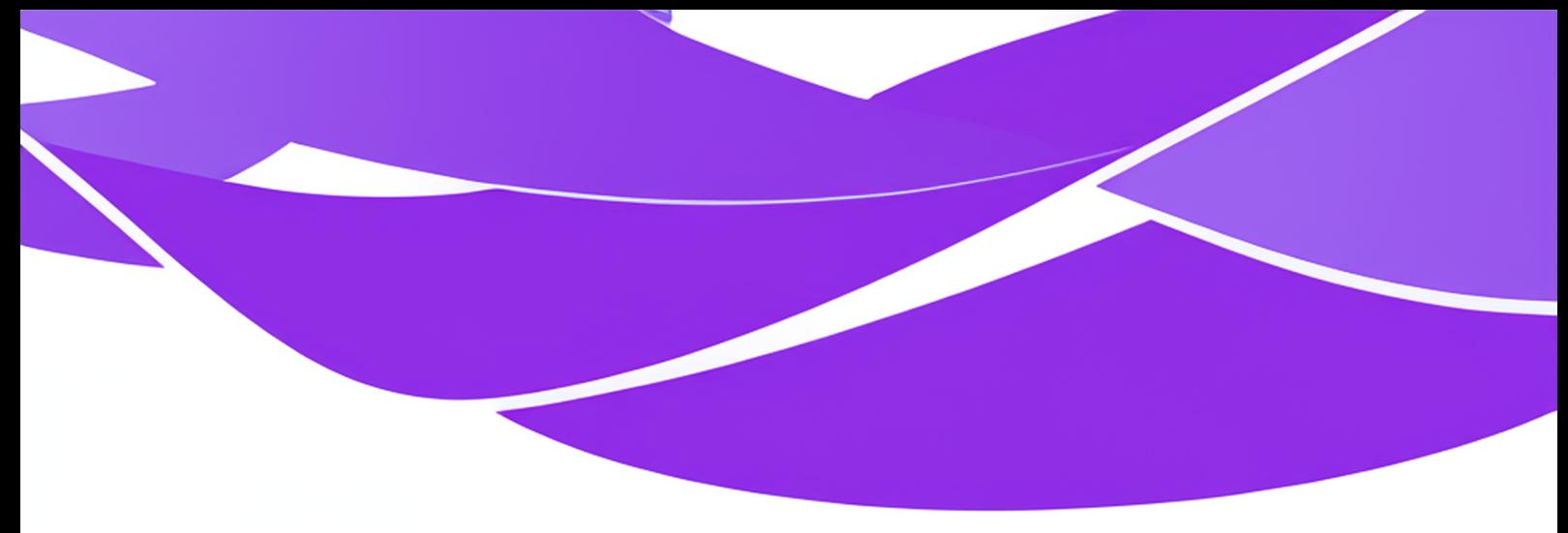

# ADALOGICS

# **LLVM Fuzzing Audit**

Fuzzing Audit Report

Adam Korczynski, David Korczynski

2024-01-11

# <span id="page-1-0"></span>**About Ada Logics**

Ada Logics is a software security company founded in Oxford, UK, 2018 and is now based in London. We are a team of pragmatic security engineers and security researchers that work hands-on with code auditing, security automation and security tool development.

We are committed open source contributors and we routinely contribute to state of the art security tooling in the fuzzing domain such as advanced fuzzing tools like [Fuzz Introspector](https://github.com/ossf/fuzz-introspector) and continuous fuzzing with OSS-Fuzz. For example, we have contributed to [fuzzing of hundreds of open source](https://adalogics.com/blog/fuzzing-100-open-source-projects-with-oss-fuzz) [projects by way of OSS-Fuzz.](https://adalogics.com/blog/fuzzing-100-open-source-projects-with-oss-fuzz) We regularly perform security audits of open source software and make our reports publicly available with findings and fixes, and we have audited many of the most widely used cloud native applications.

Ada Logics contributes to solving the challenge of securing the software supply-chain. To this end, we develop the tooling and infrastructure needed for ensuring a secure software development lifecycle, and we deploy these tools to critical software packages. On the tooling and infrastructure side, we contribute to projects such as the OpenSSF Scorecard project as well as the Sigstore projects like SLSA and Cosign.

Ada Logics helps some of the most exposed organisations secure their software, analyse their code and increase security automation and assurance, and if you would like to consider working with us please reach out to us via our [website.](https://adalogics.com)

We write about our work on our [blog](https://adalogics.com/blog) and maintain a [Youtube](https://www.youtube.com/channel/UC9AiX8FOiOpK6mNggXSamBg) channel with educational videos. You can also follow Ada Logics on [Linkedin,](https://www.linkedin.com/company/ada-logics) [X.](https://x.com/ADALogics)

Ada Logics ltd 71-75 Shelton Street, WC2H 9JQ London, United Kingdom

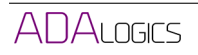

# **Contents**

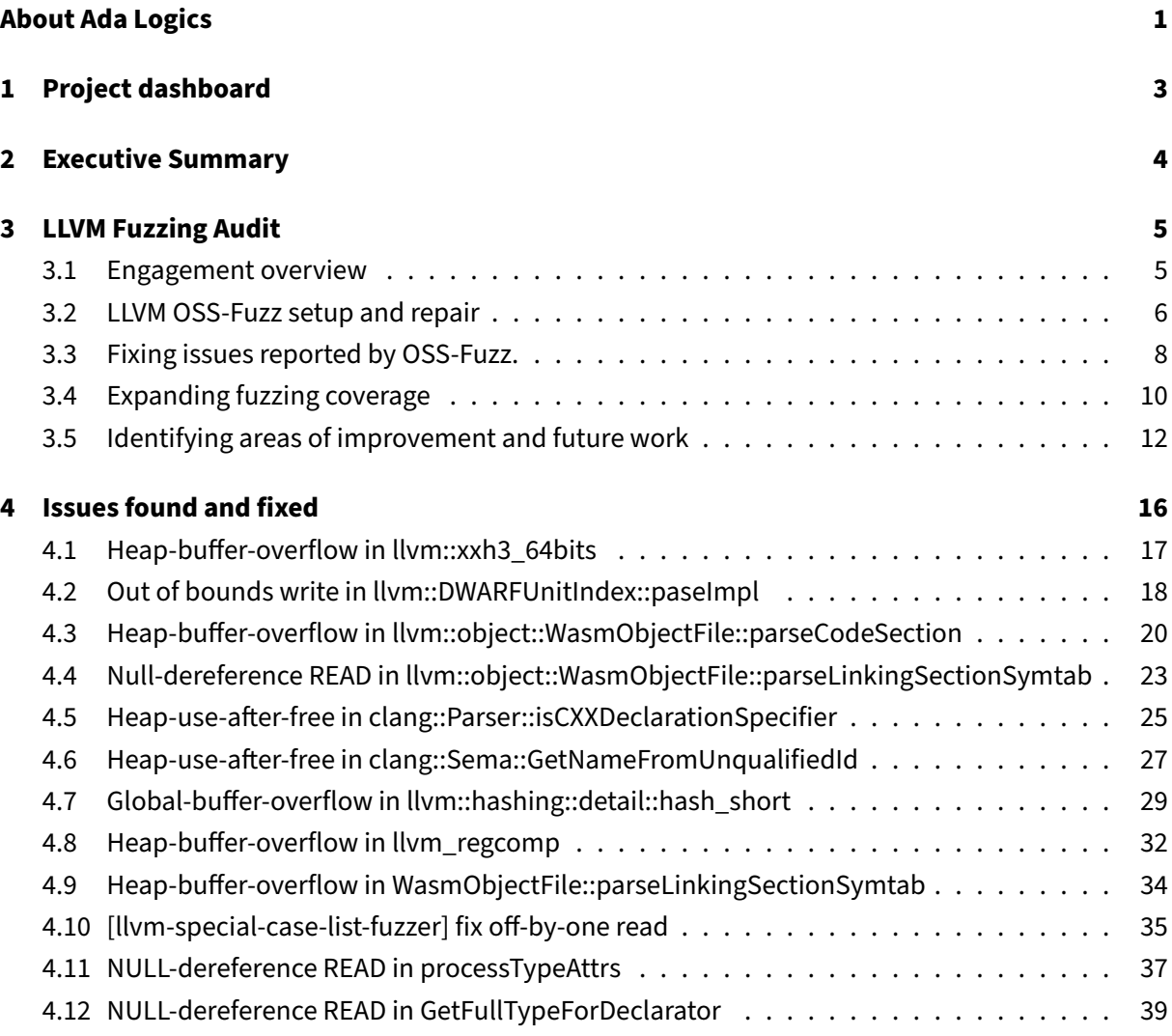

# <span id="page-3-0"></span>**1 Project dashboard**

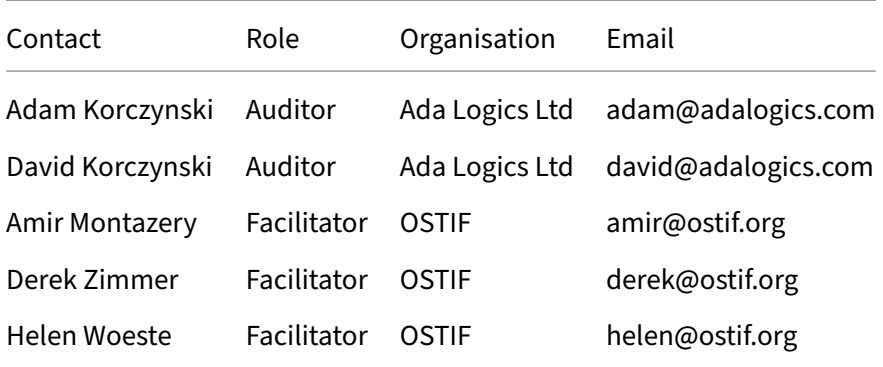

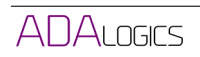

# <span id="page-4-0"></span>**2 Executive Summary**

[Ada Logics](https://adalogics.com) conducted a fuzzing audit of LLVM at the end of November and December 2023. The goal of the audit was to generally improve the fuzzing set up of LLVM with a particular focus on its continuous fuzzing by way of [OSS-Fuzz.](https://github.com/google/oss-fuzz) The audit was facilitated by the [Open Source Technology Improvement](https://ostif.org) [Fund \(OSTIF\)](https://ostif.org) and funded by the [Sovereign Tech Fund.](https://sovereigntechfund.de)

Ada Logics has extensive experience in fuzzing and throughout the initial assessment of LLVM's fuzzing set up we identified and prioritised the tasks needed to have impact on the fuzzing of LLVM. To this end, throughout the engagement we fixed the existing OSS-Fuzz LLVM fuzzing set up, extended existing fuzzers as well as added new fuzzers, patched issues found by fuzzers as well and developed a strategy on how to move the LLVM fuzzing set up forward.

The LLVM project has extensive fuzzing, however, it lacks efficiency in certain areas that means the existing set up does not reach its full potential in terms of memory corruption issues. In order to improve the chance of the fuzzers finding memory corruption issues in LLVM we recommend addressing efficiency issues in the fuzzing set up, and estimate once this has been done a significant amount of the LLVM codebase will be covered by fuzzing.

In summary, during the engagement we:

- Fixed the OSS-Fuzz set up of LLVM that had been broken for more than a year.
- Expanded coverage from 1.1 million to 2.4 million LoC, making it the project on OSS-Fuzz with most lines of code covered by fuzzing.
- Extended existing fuzzing suite on OSS-Fuzz and developed 3 new fuzzers, increasing the fuzzers on OSS-Fuzz with 15 fuzzers.
- Fixed 11 issues reported by OSS-Fuzz, including 8 memory corruption issues.
- Developed strategy for next steps of fuzzing LLVM, with a focus on improving fuzzing efficiency

# <span id="page-5-0"></span>**3 LLVM Fuzzing Audit**

#### <span id="page-5-1"></span>**3.1 Engagement overview**

The goal of this engagement was to improve the fuzzing set up of LLVM and to this end we performed several different tasks all aimed at improving the LLVM fuzzing set up. In this section we detail the various high-level tasks performed and the results of them. We summarise the engagement in the following tasks:

- 1. LLVM OSS-Fuzz setup analysis and repair
- 2. Fixing issues reported by OSS-Fuzz
- 3. Expanding fuzzing coverage
- 4. Identifying areas for improvement and future work

In the following sections we go through each of these tasks.

#### <span id="page-6-0"></span>**3.2 LLVM OSS-Fuzz setup and repair**

LLVM has been integrated into OSS-Fuzz since [August 2017.](https://github.com/google/oss-fuzz/pull/788) At this point in time there were around 90 projects in OSS-Fuzz (in contrast to more than 1200 now), which makes it one of the projects that has been in OSS-Fuzz for the longest period of time.

In total, OSS-Fuzz has reported more than [2770 issues](https://bugs.chromium.org/p/oss-fuzz/issues/list?sort=-reported&q=Proj%3Dllvm&can=1) in LLVM and there are around [400 open issues at](https://bugs.chromium.org/p/oss-fuzz/issues/list?sort=-reported&q=Proj%3Dllvm&can=2) [the moment.](https://bugs.chromium.org/p/oss-fuzz/issues/list?sort=-reported&q=Proj%3Dllvm&can=2) The LLVM OSS-Fuzz project is public [by having no view restrictions](https://github.com/google/oss-fuzz/blob/1dcc6c535e9d2255ac53bb2119c1bacd02e7cbcc/projects/llvm/project.yaml#L29-L30) which means that anyone can (1) view the issues reported by the OSS-Fuzz setup, and (2) download the reproducer test cases to reproduce any of the reported findings. As such, anyone can monitor and reproduce the issues discovered without any limitations on deadlines, i.e. issues are made public when they are found and do not have any embargo on them.

For example, the following steps reproduce the following issue [llvm/clang-fuzzer: Null-dereference](https://bugs.chromium.org/p/oss-fuzz/issues/detail?id=14542) [READ in clang::Lexer::Lex:](https://bugs.chromium.org/p/oss-fuzz/issues/detail?id=14542)

```
1 #!/bin/bash
\mathcal{L}3 mkdir workdir
4 cd workdir
5
6 # Download the "Reproducer Testcase" (https://oss-fuzz.com/download?
     testcase_id=5665748027965440)
7 # and storeit in ./clusterfuzz-testcase-minimized-clang-fuzzer
     -5665748027965440 (name of the file)
8
9
10 git clone https://github.com/google/oss-fuzz
11 cd oss-fuzz
12 python3 infra/helper.py build_fuzzers llvm
13 python3 infra/helper.py reproduce \
14 llvm \
15 clang-fuzzer \
16 ./../clusterfuzz-testcase-minimized-clang-
                           fuzzer-5665748027965440
```
The above assumes the issue has not been fixed and that the build is working, which is the case as of the release of this report.

#### **LLVM Build status**

LLVM is one of the projects in OSS-Fuzz that has been there for the longest time, however, the health of the LLVM OSS-Fuzz set up has not been ideal in recent years. Looking at the monorail bug tracker, we can find the following fuzzing-build issues for LLVM, which shows the project has been failing to build throughout:

• [Dec 15 2019 : Dec 19 2019](https://bugs.chromium.org/p/oss-fuzz/issues/detail?id=19512)

- [Aug 19, 2020 : Aug 21, 2020](https://bugs.chromium.org/p/oss-fuzz/issues/detail?id=25033)
- [Nov 6, 2020 : Nov 7, 2020](https://bugs.chromium.org/p/oss-fuzz/issues/detail?id=27248)
- [Nov 20, 2020 : Jan 25, 2022](https://bugs.chromium.org/p/oss-fuzz/issues/detail?id=27686)
- [May 13, 2022 : Aug 13, 2022](https://bugs.chromium.org/p/oss-fuzz/issues/detail?id=47424)
- [Oct 7, 2022 : Dec 2, 2023](https://bugs.chromium.org/p/oss-fuzz/issues/detail?id=52203)

In this sense there had been long failing builds for LLVM between the periods Nov 20, 2020 to late 2023, and when we started the engagement the project had been failing to build for more than a year. As the build was broken, LLVM had not been fuzzing the latest up-to-date code, and had not generated any code coverage reports as well.

The build issue was, however, that one of the issues triggered an issue in the first run of the fuzzer, and OSS-Fuzz then considers the build broken since the fuzzer will not do any form of exploration. This was initially fixed by removing the fuzzer from the OSS-Fuzz build while simultaneously submitting a fix for the fuzzer [4.10.](#page-35-0)

#### **Getting coverage working**

The LLVM coverage build failed to pass in the OSS-Fuzz infrastructure even after fixing the fuzzing build. The difference in this case is that the "fuzzing" build refers to building and running the fuzzers using bug-finding sanitizers (e.g. ASAN) whereas the coverage build refers to building LLVM with lcov and generating html reports showing the code coverage of the source of LLVM.

The main problem is that coverage builds take up more memory when building the fuzzers, and this was exhausting the resources on the OSS-Fuzz cloud machines causing the build to be aborted.

To solve this issue the first step was to reduce the amount of parallelism during the LLVM build process for coverage builds. However, even when no parallelism is used (i.e. compiling with a single job), the memory would be exhausted. The issue is that when building certain files in the LLVM codebase, the build will simply exhaust the memory available. To overcome this, we added a minor tool for the LLVM build that patches the build set up of LLVM for two files to not include coverage instrumentation.

The following PRs on OSS-Fuzz are focused on getting the code coverage working again:

- [llvm: limit resources for build](https://github.com/google/oss-fuzz/pull/11302)
- [llvm: fix coverage build](https://github.com/google/oss-fuzz/pull/11305)
- [llvm: limit coverage builds to 2 processes](https://github.com/google/oss-fuzz/pull/11308)
- [llvm: reorder fuzzer builds](https://github.com/google/oss-fuzz/pull/11315)
- [llvm: try getting coverage to work](https://github.com/google/oss-fuzz/pull/11331)
- [llvm: fix coverage build](https://github.com/google/oss-fuzz/pull/11340)
- [llvm: fix coverage build](https://github.com/google/oss-fuzz/pull/11403)

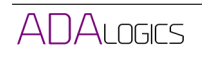

#### <span id="page-8-0"></span>**3.3 Fixing issues reported by OSS-Fuzz.**

Following the initial analysis and the build fixing, the next step was to start fixing the issues reported by OSS-Fuzz. The most important in this context are the issues labelled as security relevant, and at the beginning of the engagement there were several open issues reported by OSS-Fuzz and labelled "Security-issue". For reference, in general issues are labelled security issues by OSS-Fuzz if they are memory corruption issues, such as buffer overflows, use-after-frees and alike. Throughout the report we will refer to these as security issues for this reason, although the specific security relevance is dependent on the individual LLVM component's threat model. This engagement focused on fuzzing and we consider it out of scope for this audit to develop such threat models. The list of open such issues can be found using the following query on Monorail: [open security issues on LLVM OSS-Fuzz's](https://bugs.chromium.org/p/oss-fuzz/issues/list?sort=-reported&q=Proj%3Dllvm%20Type%3DBug-Security&can=2) [monorail.](https://bugs.chromium.org/p/oss-fuzz/issues/list?sort=-reported&q=Proj%3Dllvm%20Type%3DBug-Security&can=2) In addition to the security-relevant issues there are several open issues for e.g. memory leaks and NULL-pointer dereferences. We also consider these important to fix.

The issues themselves vary in nature in terms of complexity, furthermore, some of these issues are not triggered in a single iteration of a fuzzer, but need 2 iterations. We considered issues that were triggerable in a single iteration as the most important because these correspond more to the use case of LLVM/Clang where the operations the fuzzers perform are usually performed in an ethemeral manner, e.g. you use an individual process of clang for each run of the compiler.

The issues vary significantly in complexity, and for some of the issues it can be tricky to understand the root-cause as well as the fix. Ideally, fixing the issues should be delegated to those who know the code, although this is logistically difficult in LLVM's case since many of the maintainers are not familiar with the OSS-Fuzz set up.

The issues that we proposed fixes for are in the list of issues below, and in this category of issue type the following are relevant:

- [Heap-use-after-free in clang::Parser::isCXXDeclarationSpecifier](#page-25-0)
- [Heap-use-after-free in clang::Sema::GetNameFromUnqualifiedId](#page-27-0)
- [Heap-buffer-overflow in llvm::object::WasmObjectFile::parseCodeSection](#page-20-0)
- [Out of bounds write in llvm::DWARFUnitIndex::paseImpl](#page-18-0)
- [Null-dereference READ in llvm::object::WasmObjectFile::parseLinkingSectionSymtab](#page-0-0)
- [Global-buffer-overflow in llvm::hashing::detail::hash\\_short](#page-29-0)
- [Heap-buffer-overflow in llvm\\_regcomp](#page-32-0)
- [Heap-buffer-overflow in WasmObjectFile::parseLinkingSectionSymtab](#page-34-0)
- [NULL-dereference READ in processTypeAttrs](#page-37-0)
- [NULL-dereference READ in GetFullTypeForDeclarator](#page-39-0)

In addition to the security-labelled issues, OSS-Fuzz has also reported more than 180 issues that are related to false asserts [\(list here\).](https://bugs.chromium.org/p/oss-fuzz/issues/list?sort=-reported&q=Proj%3Dllvm%20assert&can=2) These are less relevant from a code security perspective and more

**ADALOGIES** 

relevant from a fuzzing-health perspective, since these issues create a significant hurdle for the fuzzing of LLVM. We will discuss more about this in later sections.

Several of these issues were present prior to the engagement, and some were discovered following the fixing of the build as well as new fuzzers occuring during the audit.

#### <span id="page-10-0"></span>**3.4 Expanding fuzzing coverage**

The next step of the engagement that was relevant was expanding the fuzzing performed by OSS-Fuzz. The code coverage of LLVM had been broken for a while at the beginning of the engagement, and the most recent coverage report that we could find from before the engagement was from [10th May, 2022.](https://storage.googleapis.com/oss-fuzz-coverage/llvm/reports/20220510/linux/report.html) At that point in time LLVM had around 100K LoC analysed. However, this is not a perfect example of correct code coverage since some fuzzers on OSS-Fuzz were disabled. For example, the report from two years earlier shows 1.1 million LoC covered by the fuzzers [LLVM Code coverage report May 10th,](https://storage.googleapis.com/oss-fuzz-coverage/llvm/reports/20220510/linux/report.html) [2020.](https://storage.googleapis.com/oss-fuzz-coverage/llvm/reports/20220510/linux/report.html)

To expand the fuzzing coverage of LLVM we did two primary tasks:

- 1. Expand on existing fuzzers to cover additional code
- 2. Develop new fuzzers that target unexplored code
- 3. Fix issues/fuzz blockers that break fuzzers

#### **1. Expand on existing fuzzers to cover additional code**

There are two fuzzers in LLVM that are written in a way where they can easily be adjusted to cover certain parts of the code: [llvm-isel-fuzzer](https://github.com/llvm/llvm-project/tree/main/llvm/tools/llvm-isel-fuzzer) and [llvm-opt-fuzzer.](https://github.com/llvm/llvm-project/tree/main/llvm/tools/llvm-opt-fuzzer)

[llvm-isel-fuzzer](https://github.com/llvm/llvm-project/tree/main/llvm/tools/llvm-isel-fuzzer) generates LLVM IR modules and will run the LLVM (legacy) pass manager on the modules and will also emit these modules. In order to emit the modules several steps need to be handled by LLVM, e.g. code generation steps. The idea behind this fuzzer is to emit files of various architectures in order to trigger code generation steps for the various architectures. To this end we extended the architectures that OSS-Fuzz would analyse with hexagon, riscv64, mips64, arm, ppc64, nvptx, ve, bpf. This is in addition to the existing architectures: aarch64, x86\_64, wasm32, aarch64 gisel.

The [llvm-opt-fuzzer](https://github.com/llvm/llvm-project/tree/main/llvm/tools/llvm-opt-fuzzer) is similar in nature to llvm-isel-fuzzer in that it relies on creating LLVM modules seeded with fuzz-data and run the LLVM processing on these modules. The llvm-opt-fuzzer, however, is not focused on code generation but rather on running the LLVM pass pipeline on the generated modules. To this end, the focus is to analyse various different LLVM passes and we extended with 6 new passes: dse, loop\_idiom, reassociate, lower\_matrix\_intrinsics, memcpyopt, sroa. This is in addition to around 15 existing LLVM passes being analysed.

#### **2. Develop new fuzzers that target unexplored code**

Next, we developed a set of new fuzzers that target new parts of the LLVM codebase. In total, we added three new fuzzers:

- [llvm-parse-assembly-fuzzer](https://github.com/llvm/llvm-project/pull/77751)
- [llvm-object-yaml-fuzzer](https://github.com/llvm/llvm-project/pull/77749)

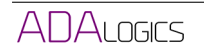

#### • [llvm-symbol-reader-fuzzer](https://github.com/llvm/llvm-project/pull/77752)

Following the fixing of the OSS-Fuzz set up the LLVM build and coverage build, the total lines of code coverage was slightly more than 1.1 million LoC. The extensions described in this section increased the lines oc code analysed to around 2.6 million lines of code, and, interestingly the LLVM is now the project with most lines of code covered on OSS-Fuzz as shown in Figure [1.](#page-11-0)

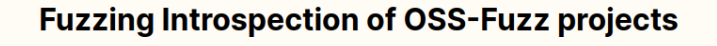

<span id="page-11-0"></span>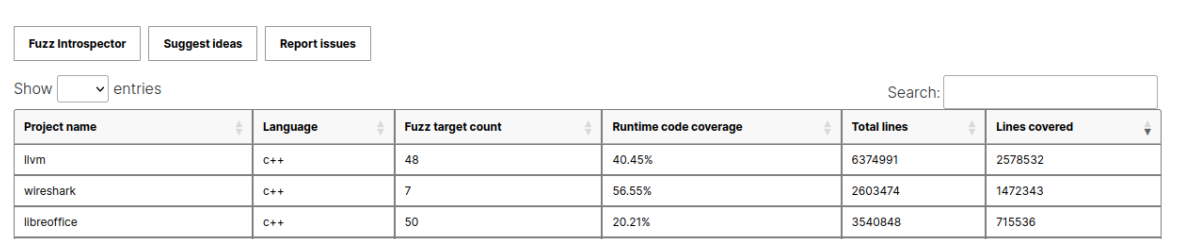

Figure 1: Coverage overview of OSS-Fuzz projects, showing LLVM has highest amount of lines covered <https://introspector.oss-fuzz.com/projects-overview>

Additionally the fuzz count number on OSS-Fuzz increased from 30 to 48, and the correlation between fuzz count increasing and code coverage increasing is shown in Figure [2.](#page-11-1)

<span id="page-11-1"></span>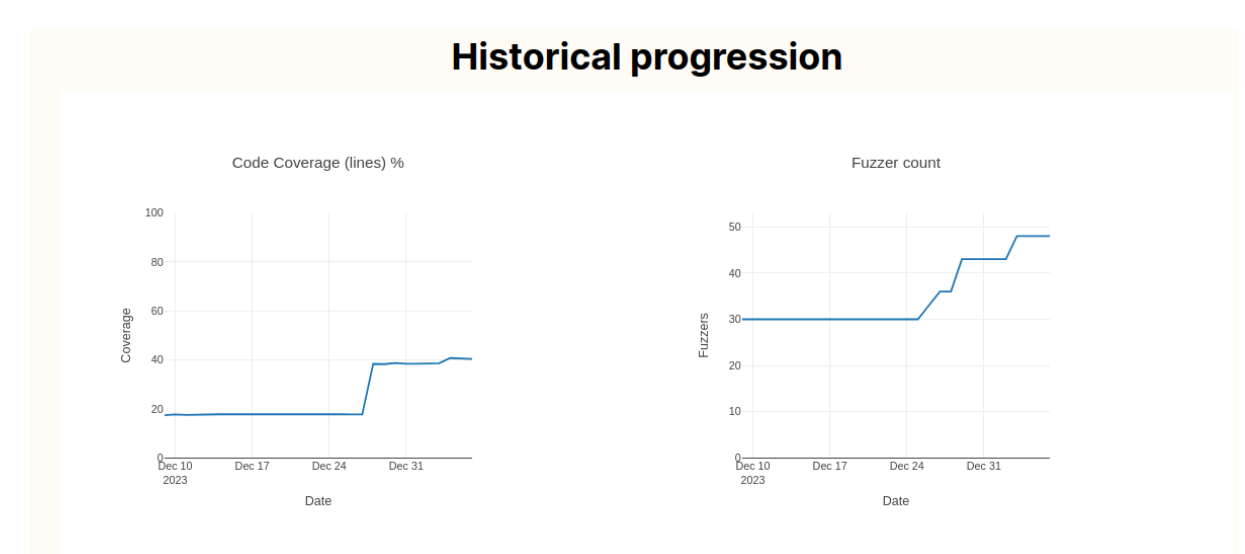

**Figure 2:** LLVM historical progression since build was fixed <https://introspector.oss-fuzz.com/project-profile?project=llvm>

#### <span id="page-12-0"></span>**3.5 Identifying areas of improvement and future work**

As the final objective of our engagement we focused on identifying directions for where LLVM should focus on fuzzing efforts. There are several areas of improvement and tasks that can be done for future work, and we consider the three primary tasks to be:

- 1. Ensure that fuzzers are running correctly
- 2. Fix issues to ensure fuzzers run
- 3. Limit the use of abort and hard exits

There are other possible tasks, although we consider these secondary to the above listed ones. These include

- Expand with new fuzzers
- Ensure proper seeds for the fuzzers

We consider these secondary because the three first items are likely to cover a lot of the code in the LLVM codebase, but are currently blocked for progress. In total, at 9th December 2023 when the coverage build was fixed, the lines of code coverage by fuzzers was [1,111,412](https://storage.googleapis.com/oss-fuzz-coverage/llvm/reports/20231209/linux/report.html) and at the end of this engagement a total of [2.588.921.](https://storage.googleapis.com/oss-fuzz-coverage/llvm/reports/20240110/linux/report.html)

It is very likely that once the first batch of issues are found then further blockers of the same kind will occur. As such, the primary issues listed above are likely time-consuming and long-term tasks.

Once the three issues listed below have been solved, we estimate that the LLVM fuzzing setup will (1) have found and discovered a fair number of new memory corruption issues and (2) that the fuzzing set up will cover a significant part of the LLVM codebase.

In the following we will go into more details with the three primary areas suggested above. The three areas are all related to each other, in that they revolve around the fuzzers running without being crashed by existing issues regularly. We have split this overall topic into three issues, by and large due to the possible solutions at hand.

#### **1. Ensure that fuzzers are running correctly**:

The fuzzers of LLVM are facing issues in terms of encountering code points that cause the fuzzers to be stopped. This makes the fuzzing inefficient, and currently our estimate is that the LLVM fuzzers have a significant potential in terms of exploring many more parts of the LLVM codebase, but are currently blocked from doing this by the early exits.

In this case, we would like to reference the OSS-Fuzz "Fuzzer Statistics" page, which is accessible to the emails listed in the [LLVM project.yaml](https://github.com/google/oss-fuzz/blob/master/projects/llvm/project.yaml) by way of [oss-fuzz.com.](https://oss-fuzz.com) This page shows various metrics for the performance of the fuzzers, and Figure [3](#page-13-0) shows a screenshot as of early Jan, 2024 of the page with fuzzers sorted by the column "fuzzing\_time\_percent". This column shows the "Percent of expected fuzzing time actually spent fuzzing". Several of the fuzzers have less than 1% efficiency and many of the fuzzers have less than 25% fuzzing time. Ideally, this should be closer to 100% from the perspective of ensuring fuzzers spend time exploring new code.

In general, our guidance in this next step is to focus on using the "Fuzzer Statistics" page to ensure fuzzers run efficiently, and in particular by way of the "fuzzing\_time\_percent" column.

<span id="page-13-0"></span>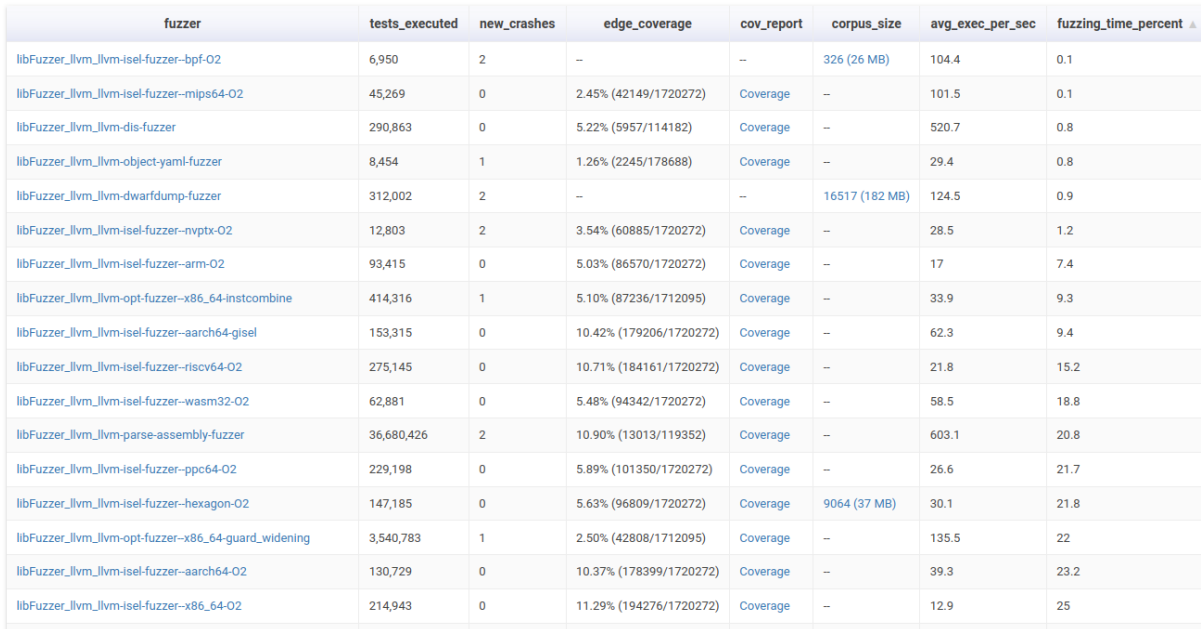

#### **Figure 3:** Fuzzing statistics for LLVM on OSS-Fuzz

The next to suggestions for future work are related to this task as well, in that the following two suggestions are pragmatic ways to improve the fuzzing efficiency, and likely those that will have most impact.

#### **2. Fix issues to ensure fuzzers run**

In general, the key way to ensure fuzzers run efficiently is ensuring there are no open issues on OSS-Fuzz. This means that the list of open issues should be 0, and currently it has more than [380.](https://bugs.chromium.org/p/oss-fuzz/issues/list?q=Proj%3Dllvm%20label%3AReproducible&can=2&sort=-summary) However, we suggest prioritising the issues in the following order:

- 1. Fix the issues that are labelled security-relevant: [list.](https://bugs.chromium.org/p/oss-fuzz/issues/list?sort=-summary&q=Proj%3Dllvm%20label%3AReproducible%20Type%3DBug-Security&can=2)
- 2. Fix the NULL-derefence issues: [list.](https://bugs.chromium.org/p/oss-fuzz/issues/list?sort=-summary&q=Proj%3Dllvm%20label%3AReproducible%20Null-dereference&can=2)
- 3. Fix the issues that are related to failed asserts: [list.](https://bugs.chromium.org/p/oss-fuzz/issues/list?sort=-summary&q=Proj%3Dllvm%20label%3AReproducible%20assert&can=2)
- 4. Fix issues related to [leaks](https://bugs.chromium.org/p/oss-fuzz/issues/list?sort=-summary&q=Proj%3Dllvm%20label%3AReproducible%20Direct-leak&can=2) and [OOMs](https://bugs.chromium.org/p/oss-fuzz/issues/list?sort=-summary&q=Proj%3Dllvm%20label%3AReproducible%20out%20of%20memory&can=2)
- 5. Fix the remainder issues.

The above list is a rough-guideline and not a hard prioritisation based on which code issues are likely

**ADALOGIES** 

most relevant to the security of LLVM. Another important metric for prioritising which issues to fix is how fast the fuzzers run into the given issue. For example the fuzzers with less than 1 percent fuzzing efficiency are running into specific issues instantly in the execution, and fixing these should be prioritised as well.

#### **3. Limit the use of abort and hard exits**

The group of issues with the biggest number of issues is the failed asserts. Failed asserts are used across LLVM to catch error states and a failed assert does not mean that a bug exists in the LLVM code. This use of asserts makes it difficult for the fuzzers to explore code, as the fuzzers will consistently run into failed asserts during execution.

In the llvm/lib/ folder, there are more than 1100 calls to report fatal error which causes hard exits once a fuzzer triggers a call to this function:

```
1 $ git clone https://github.com/llvm/llvm-project --depth=1
2 $ cd llvm-project/llvm/lib
3 $ grep -rn "report_fatal_error" ./ | wc -l
4 1146
```
A general recommendation to maximise fuzzing efficiency is to limit the use of fatal errors. LLVM already has extensive use of passing non-fatal errors, which can be handled by the calling code. From a fuzzing perspective, soft errors that can be caught or handled by the fuzzers will maximise the efficiency of the fuzzers and, consequently, optimize the chance of finding security vulnerabilities.

An example of this is the llvm-dwarfdump-fuzzer which exercises a lot of code in the llvm/ lib/Object/WasmObjectFile.cpp module. This module, however, uses various functions that reads numerical values from data provided by the fuzzer, and if the numerical value does not match certain criteria a hard exit is performed. Some of these criteria are difficult for the fuzzer to get right when it's aborted all the time. For example readVaruint1 reads a numerical value from the fuzz data, and unless the numerical value is above 1 or below 0, a fatal exit will happen:

```
143 static uint8_t readVaruint1(WasmObjectFile::ReadContext &Ctx) {
144 int64_t Result = readLEB128(Ctx);145 if (Result > VARUINT1_MAX || Result < 0)
146 report_fatal_error("LEB is outside Varuint1 range");
147 return Result;
148 }
```
Another example from the llvm-dwarfdump-fuzzer is [issue20708.](https://bugs.chromium.org/p/oss-fuzz/issues/detail?id=20708) This issue was discovered on 15th Febuary 2020, and on June 18th, 2020 OSS-Fuzz added a note that [the crash occurs frequently, limiting](https://bugs.chromium.org/p/oss-fuzz/issues/detail?id=20708#c2) [the potential progress of the fuzzer.](https://bugs.chromium.org/p/oss-fuzz/issues/detail?id=20708#c2) The issue shows a stacktrace with a call into readLimits causes an abort:

250 **static** wasm::WasmLimits readLimits(WasmObjectFile::ReadContext &Ctx) {

```
251 wasm::WasmLimits Result;<br>252 Result.Flags = readVarui
      Result.Flags = readVaruint32(Ctx);253 Result.Minimum = readVaruint64(Ctx);
254 if (Result.Flags & wasm::WASM_LIMITS_FLAG_HAS_MAX)
255 Result.Maximum = readVaruint64(Ctx);
256 return Result;
257 }
```
This function uses two utility functions for reading numerical values out of data provided by the fuzzer: readVaruint32 and readVaruint64. readVaruint32 is defined as follows:

```
157 static uint32 t readVaruint32(WasmObjectFile::ReadContext &Ctx) {
158 uint64_t Result = readUEB128(Ctx);159 if (Result > UINT32_MAX)
160 report_fatal_error("LEB is outside Varuint32 range");
161 return Result;
162 }
```
Furthermore, there readULEB128 is defined as follows:

```
113 static uint64_t readULEB128(WasmObjectFile::ReadContext &Ctx) {
114 unsigned Count;
115 const char *Error = nullptr;
116 uint64_t Result = decodeULEB128(Ctx.Ptr, &Count, Ctx.End, &Error);
117 if (Error)
118 report_fatal_error(Error);
119 Ctx.Ptr += Count;
120 return Result;
121 }
```
The problem is that both readVaruint32 and decodeULEB128 has a chance of calling report\_fatal\_error in the event the integer read from the fuzzer-provided data is not within a certain range or corresponds to a certain format.

It is very likely that the fuzzer will not produce accurate numerical values in the majority of fuzz iterations, and causing a crash here significantly blocks the fuzzer from doing further analysis as the fuzzer relies on in-process fuzzing.

Instead of aborting with a fatal issue, it would be much better for the fuzzing if the error on line 116 is propagated further up the stack so it can be softly handled and the fuzzer can continue running without the process being crashed. However, in this case, the problem is that a refactoring of this requires significant adjustments as there are e.g. more than 70 use cases of readVaruint32 and there are several other similar uses across WasmObjectFile.cpp that are non-trivial to adjust. In this sense, the right approach would be to refactor the  $W$ asmObjectFile.cpp so that fatal errors are not used, and in particular in places where some input data does not correspond to some expected structure.

# <span id="page-16-0"></span>**4 Issues found and fixed**

In this section we will go through the issues found and fixed throughout the audit.

#### <span id="page-17-0"></span>**4.1 Heap-buffer-overflow in llvm::xxh3\_64bits**

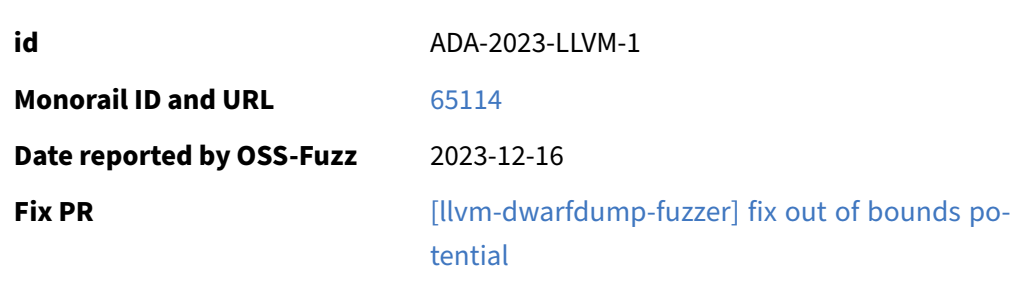

A heap overflow was reported to exist within llvm:: xxh3\_64bits. However, after fixing the llvm -dwarfdump-fuzzer by ensuring the input data is properly wrapped this issue is fixed.

The original fuzzer is as follows:

```
122 extern "C" int LLVMFuzzerTestOneInput(uint8_t *data, size_t size) {
123 std::unique_ptr<MemoryBuffer> Buff = MemoryBuffer::getMemBuffer(
124 StringRef((const char *)data, size), "", false);
```
The fixed fuzzer is as follows:

```
122 extern "C" int LLVMFuzzerTestOneInput(uint8_t *data, size_t size) {
123 std::string Payload(reinterpret_cast<const char *>(data), size);
124 std::unique_ptr<llvm::MemoryBuffer> Buff = llvm::MemoryBuffer::
         getMemBuffer(Payload);
```
The problem is that the current fuzzer relies on MemoryBuffer to hold the fuzz data. However, the fuzzer runs into an OOB instantly because the MemoryBuffer interface guarantees that "In addition to basic access to the characters in the file, this interface guarantees you can read one character past the end of the file, and that this character will read as '\0'.", which the fuzzer fails to satisfy.

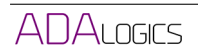

#### <span id="page-18-0"></span>**4.2 Out of bounds write in llvm::DWARFUnitIndex::paseImpl**

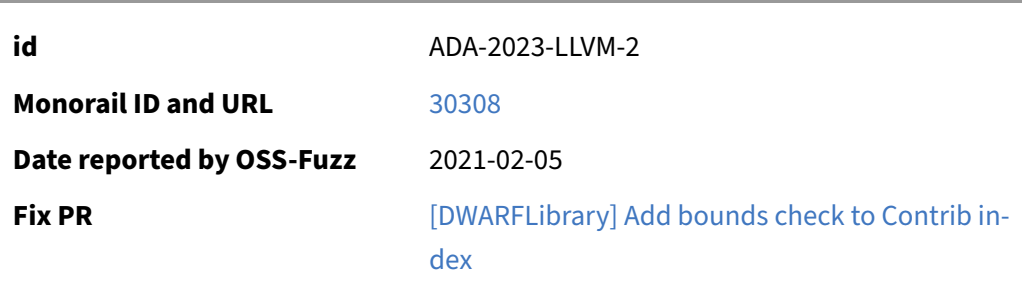

An out of bounds write exists in the llvm:: DWARFUnitIndex:: parseImpl at the following lines:

```
146 auto Contribs =
147 std::make_unique<Entry::SectionContribution *[]>(Header.NumUnits)
             ;
148 ColumnKinds = std::make_unique<DWARFSectionKind[]>(Header.NumColumns)
         ;
149 RawSectionIds = std::make_unique<uint32_t[]>(Header.NumColumns);
150
151 // Read Hash Table of Signatures
152 for (unsigned i = 0; i != Header.NumBuckets; ++i)
153 Rows[i].Signature = IndexData.getU64(&Offset);
154
155 // Read Parallel Table of Indexes
156 for (unsigned i = 0; i != Header.NumBuckets; ++i) {
157 auto Index = IndexData.getU32(&Offset);
158 if (!Index)
159 continue;
160 Rows[i].Index = this;
161 Rows[i].Contributions =<br>162 std::make_unique<En
            std::make_unique<Entry::SectionContribution[]>(Header.
               NumColumns);
163 Contribs[Index - 1] = Rows[i].Contributions.get();
```
The problem is that the write on line 163 depends on  $Index$ , which is read on line 157 from arbitrary data, and there is no bounds checking on the value.

The proposed fix is to add bounds checking when reading  $Index:$ 

```
157 auto Index = IndexData.getU32(&Offset);
158 if (!Index)
159 continue;
160 // Fix: ensure proper bounds
161 if (Index > Header.NumColumns)
```
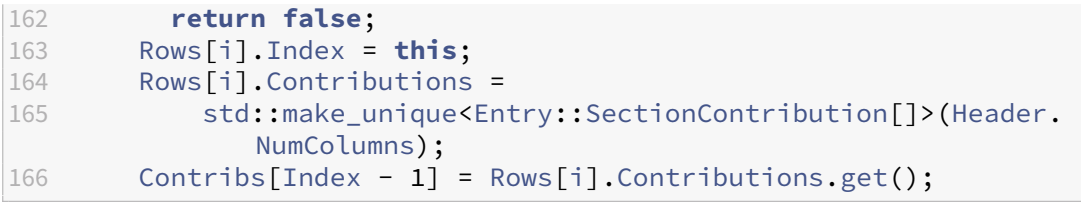

# <span id="page-20-0"></span>**4.3 Heap-buffer-overflow in llvm::object::WasmObjectFile::parseCodeSection**

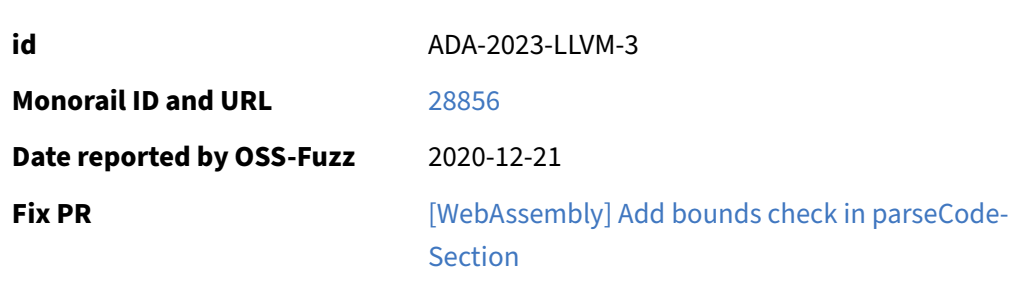

An overflow was reported to exist in decodeULEB128 with the following stacktrace:

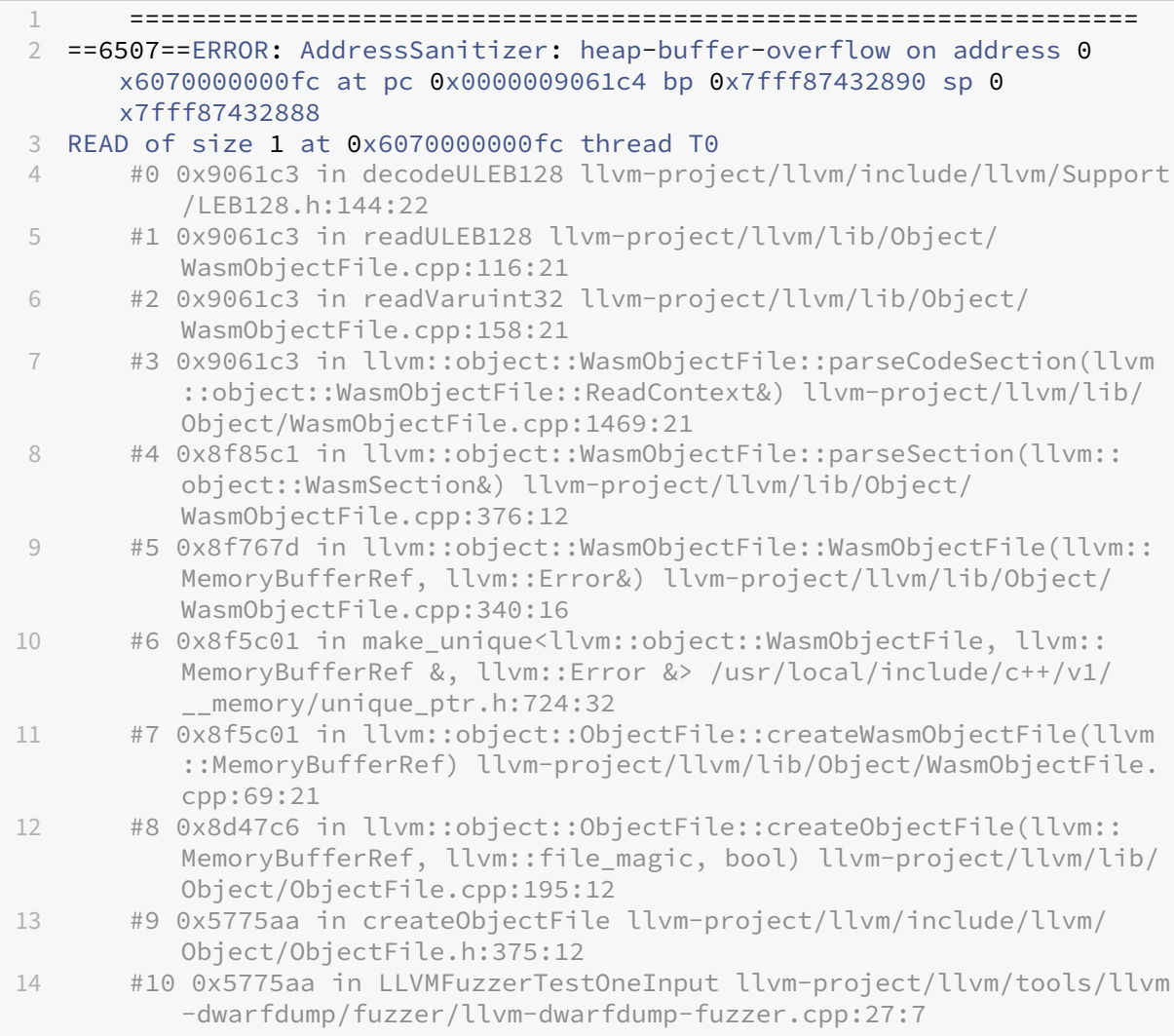

After further analysis, the error was deemed to exist higher in the stacktrace, specificcally inside of llvm::object::WasmObjectFile::parseCodeSection:

```
1458 Error WasmObjectFile::parseCodeSection(ReadContext &Ctx) {
1459 CodeSection = Sections.size();
1460 uint32_t FunctionCount = readVaruint32(Ctx);
1461 if (FunctionCount != Functions.size()) {
1462 return make_error<GenericBinaryError>("invalid function count",
1463 object_error::parse_failed);
1464 }
1465
1466 for (uint32_t i = 0; i < FunctionCount; i++) {
1467 wasm::WasmFunction& Function = Functions[i];
1468 const uint8_t *FunctionStart = Ctx.Ptr;
1469 uint32 t Size = readVaruint32(Ctx);
1470 const uint8_t *FunctionEnd = Ctx.Ptr + Size;
1471
1472 Function.CodeOffset = Ctx.Ptr - FunctionStart;
1473 Function.Index = NumImportedFunctions + i;
1474 Function.CodeSectionOffset = FunctionStart - Ctx.Start;
1475 Function.Size = FunctionEnd - FunctionStart;
1476
1477 uint32 t NumLocalDecls = readVaruint32(Ctx);
1478 Function.Locals.reserve(NumLocalDecls);
1479 while (NumLocalDecls--) {
1480 wasm::WasmLocalDecl Decl;
1481 Decl.Count = readVaruint32(Ctx);
1482 Decl.Type = readUint8(Ctx);
1483 Function.Locals.push_back(Decl);
1484 }
1485
1486 uint32_t BodySize = FunctionEnd - Ctx.Ptr;
1487 Function.Body = ArrayRef<uint8_t>(Ctx.Ptr, BodySize);
1488 // This will be set later when reading in the linking metadata
          section.
1489 Function.Comdat = UINT32_MAX;
1490 Ctx.Ptr += BodySize;
1491 assert(Ctx.Ptr == FunctionEnd);
```
The problem is that Size read on line 1469 is read from data and denotes the size of Function inside of the memory owned by  $Ctx$ . However, there is no checking on whether the  $Size$  (of the function) extends beyond buffer owned by  $Ctx$ . Adding a check on the size fixes the issue:

```
1469 uint32 t Size = readVaruint32(Ctx);
1470 const uint8_t *FunctionEnd = Ctx.Ptr + Size;
1471
1472 Function.CodeOffset = Ctx.Ptr - FunctionStart;
1473 Function.Index = NumImportedFunctions + i;
1474 Function.CodeSectionOffset = FunctionStart - Ctx.Start;
1475 Function.Size = FunctionEnd - FunctionStart;
```

```
1476<br>1477
       uint32_t NumLocalDecls = readVaruint32(Ctx);
1478 Function.Locals.reserve(NumLocalDecls);
1479 while (NumLocalDecls--) {
1480 wasm::WasmLocalDecl Decl;
1481 Decl.Count = readVaruint32(Ctx);
1482 Decl.Type = readUint8(Ctx);
1483 Function.Locals.push_back(Decl);
1484 }
1485
1486 uint32_t BodySize = FunctionEnd - Ctx.Ptr;
1487 Function.Body = ArrayRef<uint8_t>(Ctx.Ptr, BodySize);
1488 // This will be set later when reading in the linking metadata
          section.
1489 Function.Comdat = UINT32_MAX;
1490
1491 // Fix: Check that Function start + size is within Ctx's buffer
          bounds.
1492 if (Ctx.Ptr + BodySize > Ctx.End) {
1493 return make_error<GenericBinaryError>("Function points beyond
              buffer",
1494 object_error::
                                                    parse_failed);
1495 }
1496 Ctx.Ptr += BodySize;
1497 assert(Ctx.Ptr == FunctionEnd);
```
# <span id="page-23-0"></span>**4.4 Null-dereference READ in llvm::object::WasmObjectFile::parseLinkingSectionSymtab**

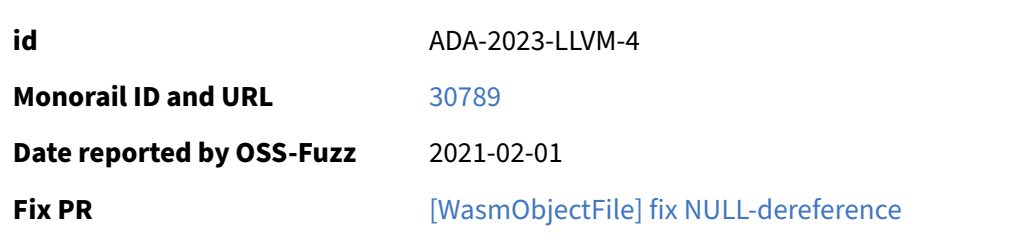

A NULL-dereference was found with the following stack trace:

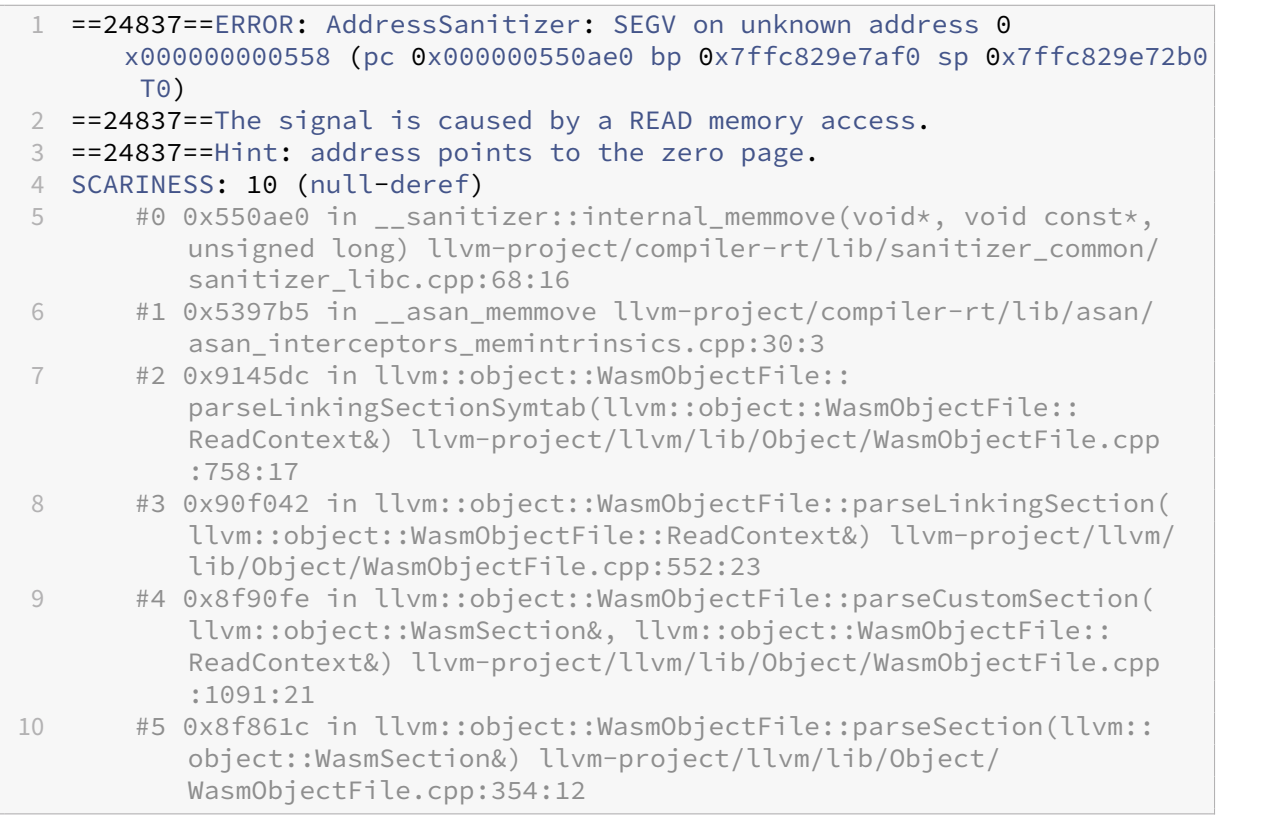

The root-cause was determined to be inllvm:: object::WasmObjectFile::parseLinkingSectionSymta at the following lines:

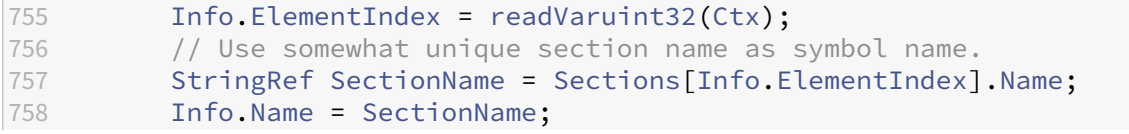

#### LLVM Fuzzing Audit 2024-01-11

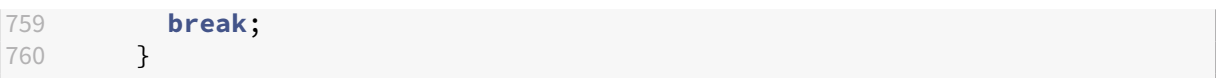

The problem is that Info. ElementIndex is read from untrusted data and is then used as an index into the array. There is no bounds checking as to whether it's a valid index.

#### The proposed fix:

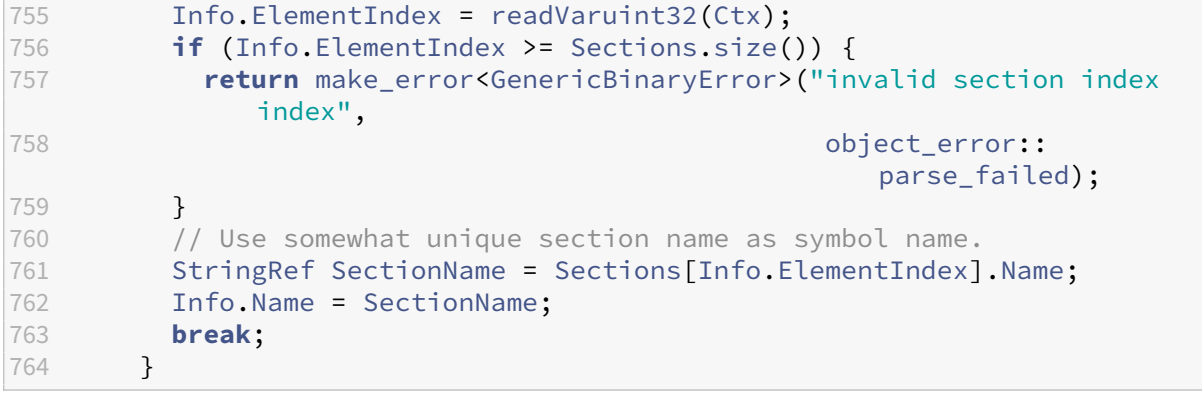

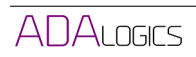

#### <span id="page-25-0"></span>**4.5 Heap-use-after-free in clang::Parser::isCXXDeclarationSpecifier**

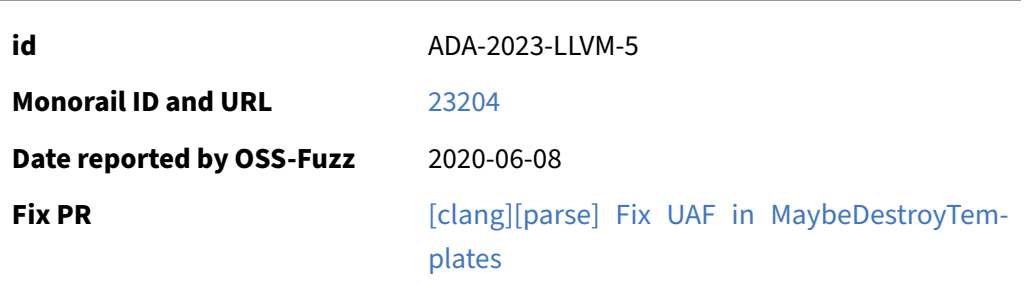

Heap-use-after-free was discovered with the following stack trace:

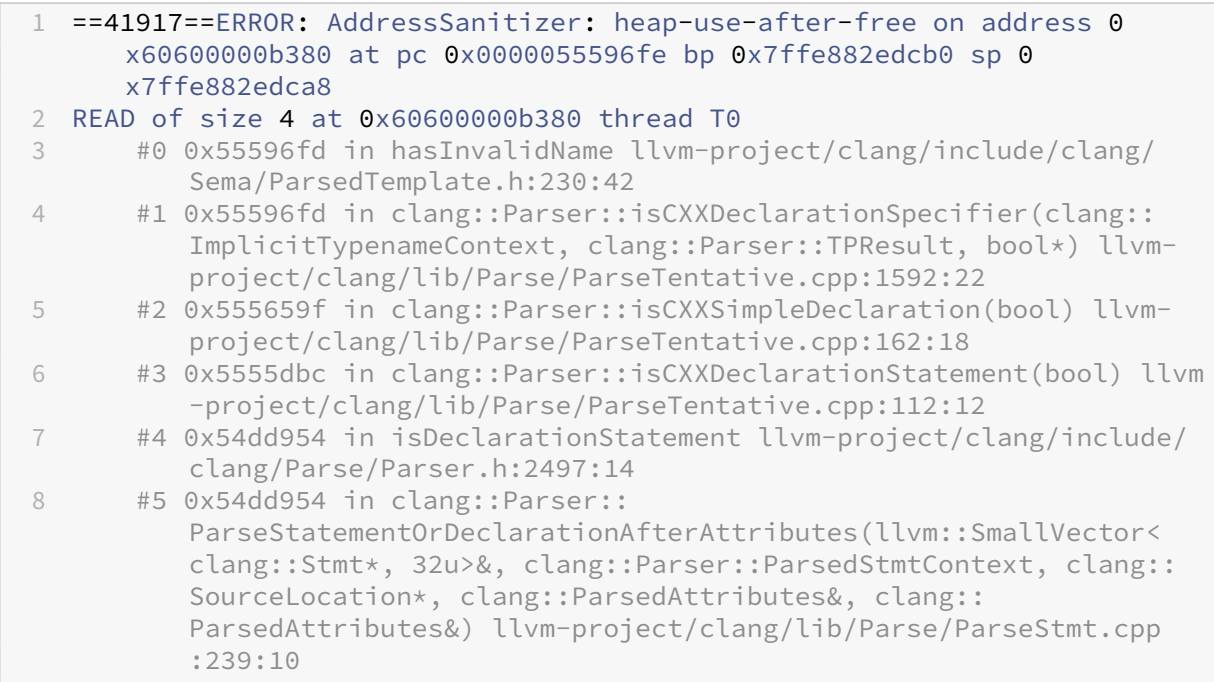

#### where the memory was freed by at:

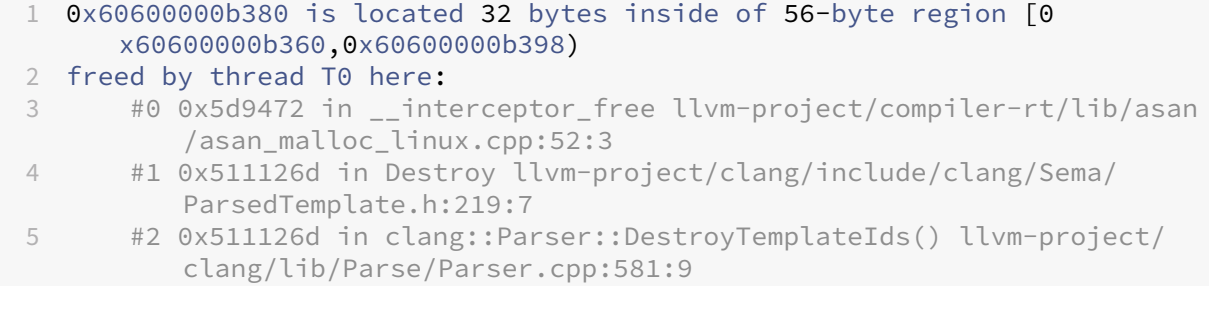

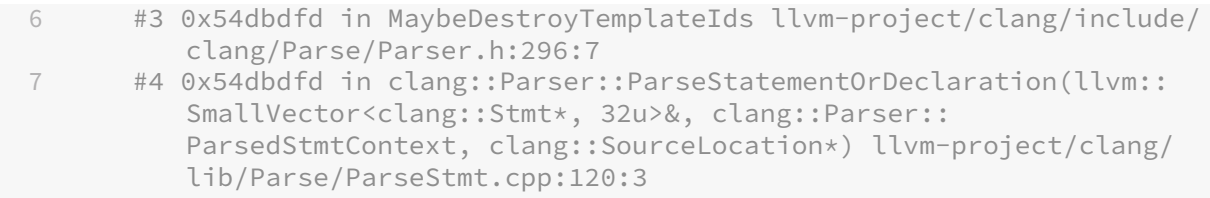

The root-cause was found to be that clang:: Parser:: MaybeDestroyTemplateIds is too permissive with the following code:

```
1 void MaybeDestroyTemplateIds() {
2 if (!TemplateIds.empty() &&
3 (Tok.is(tok::eof) || !PP.mightHavePendingAnnotationTokens()))
4 DestroyTemplateIds();
5 }
```
Specifically, the issue found was discovered to trigger a condition where  $\text{Tok.i}(tok::\text{eef})$  is true by !PP.mightHavePendingAnnotationTokens()) is false.

The fix is to adjust clang::Parser::MaybeDestroyTemplateIds to narrow the check to:

```
1 void MaybeDestroyTemplateIds() {
2 if (!TemplateIds.empty() &&
3 (!PP.mightHavePendingAnnotationTokens()))
4 DestroyTemplateIds();
5 }
```
# <span id="page-27-0"></span>**4.6 Heap-use-after-free in clang::Sema::GetNameFromUnqualifiedId**

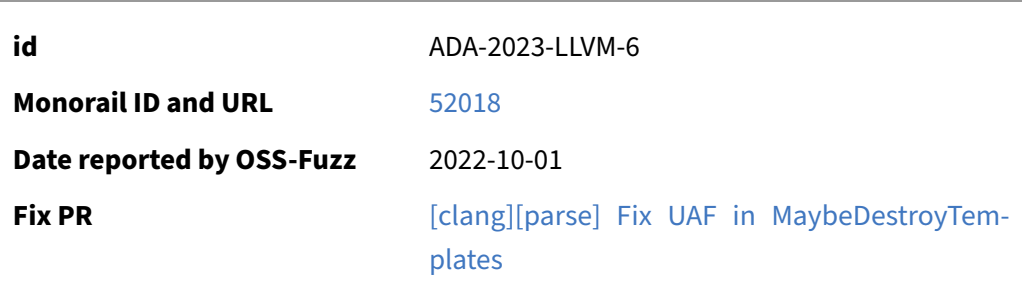

Heap-use-after-free was discovered with the following stack trace:

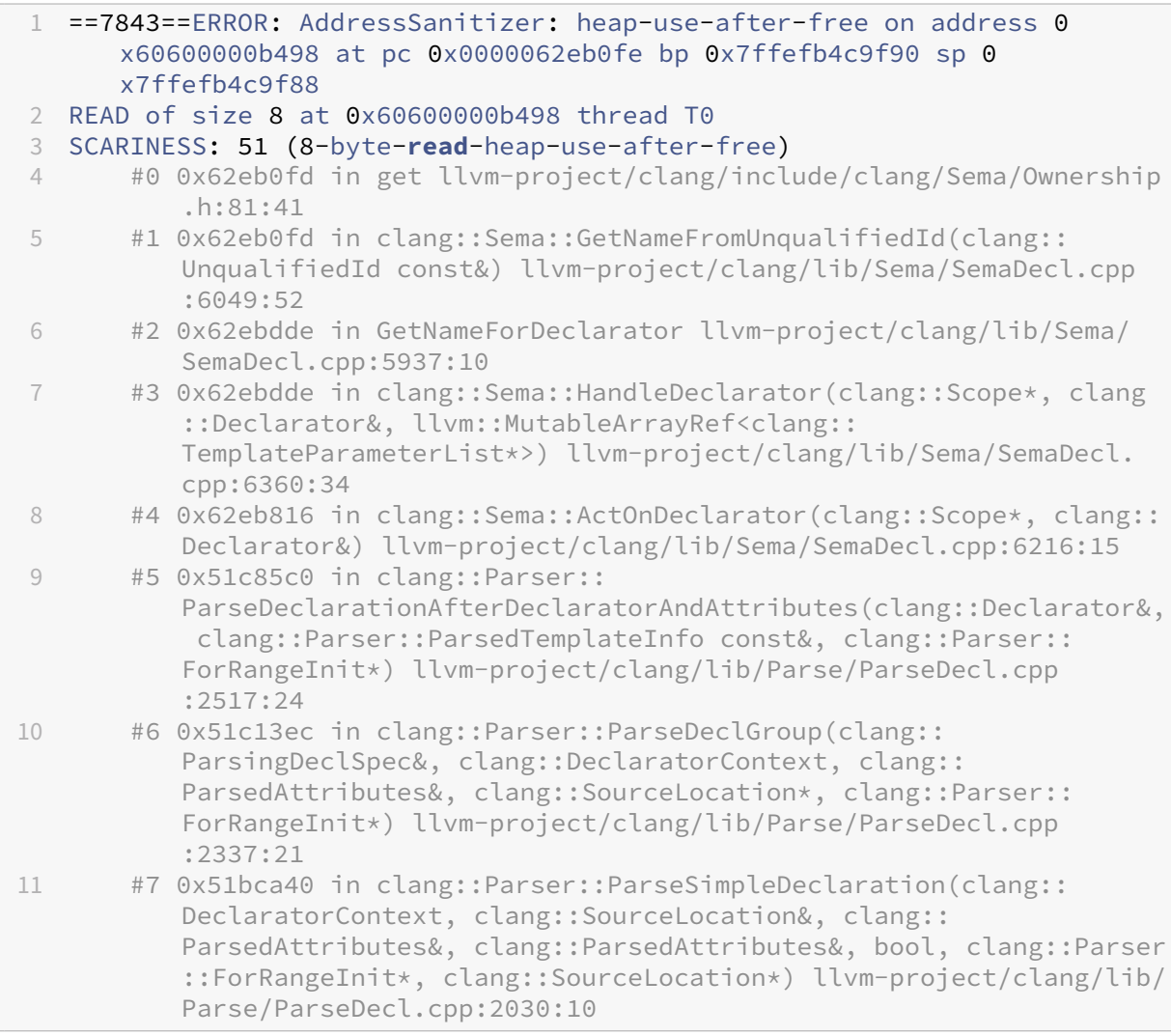

#### where the memory was freed by at:

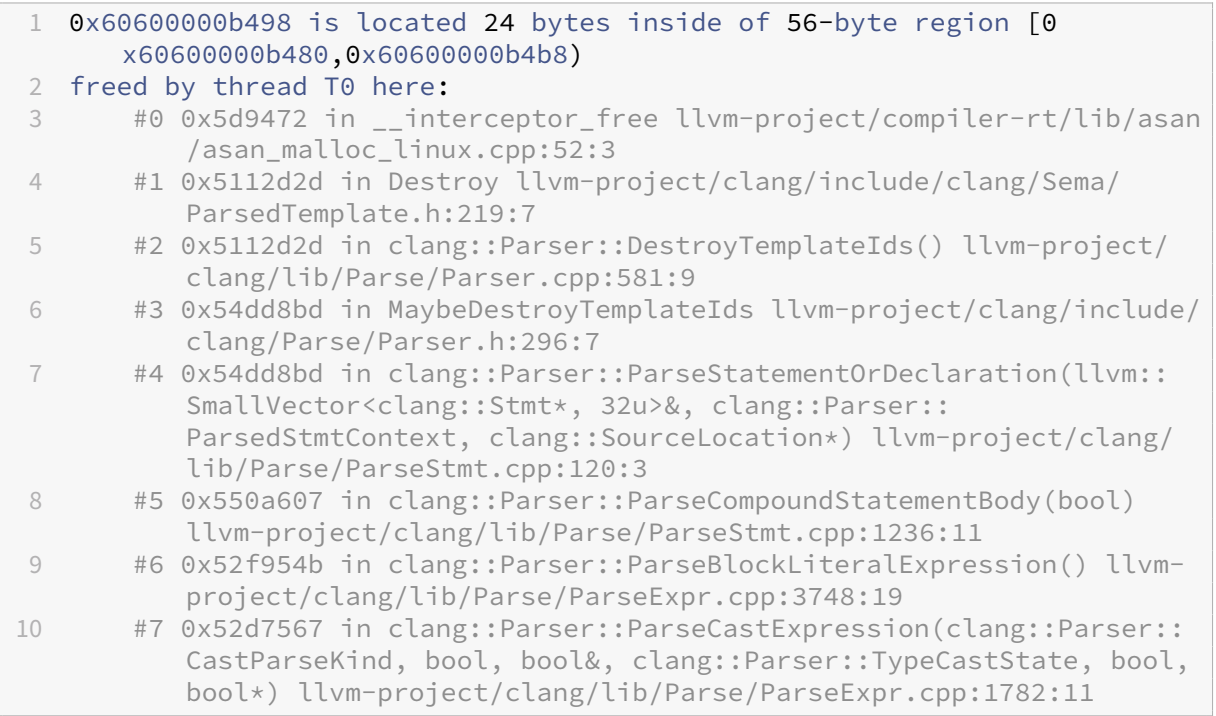

The root-cause was found to be that clang:: Parser:: MaybeDestroyTemplateIds is too permissive with the following code:

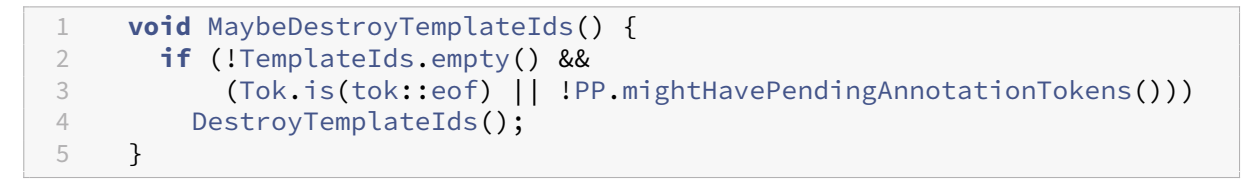

Specifically, the issue found was discovered to trigger a condition where  $\text{Tok.is}(\text{tok::} \text{eef})$  is true by !PP.mightHavePendingAnnotationTokens()) is false.

The fix is to adjust clang:: Parser:: MaybeDestroyTemplateIds to narrow the check to:

```
1 void MaybeDestroyTemplateIds() {
2 if (!TemplateIds.empty() &&
3 (!PP.mightHavePendingAnnotationTokens()))
4 DestroyTemplateIds();
5 }
```
# <span id="page-29-0"></span>**4.7 Global-buffer-overflow in llvm::hashing::detail::hash\_short**

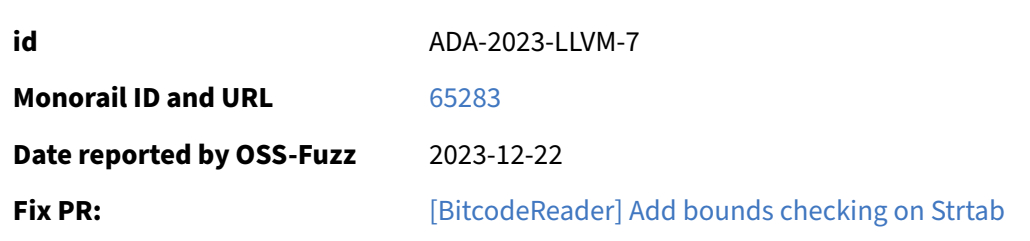

A global buffer overflow was reported with the following stacktrace:

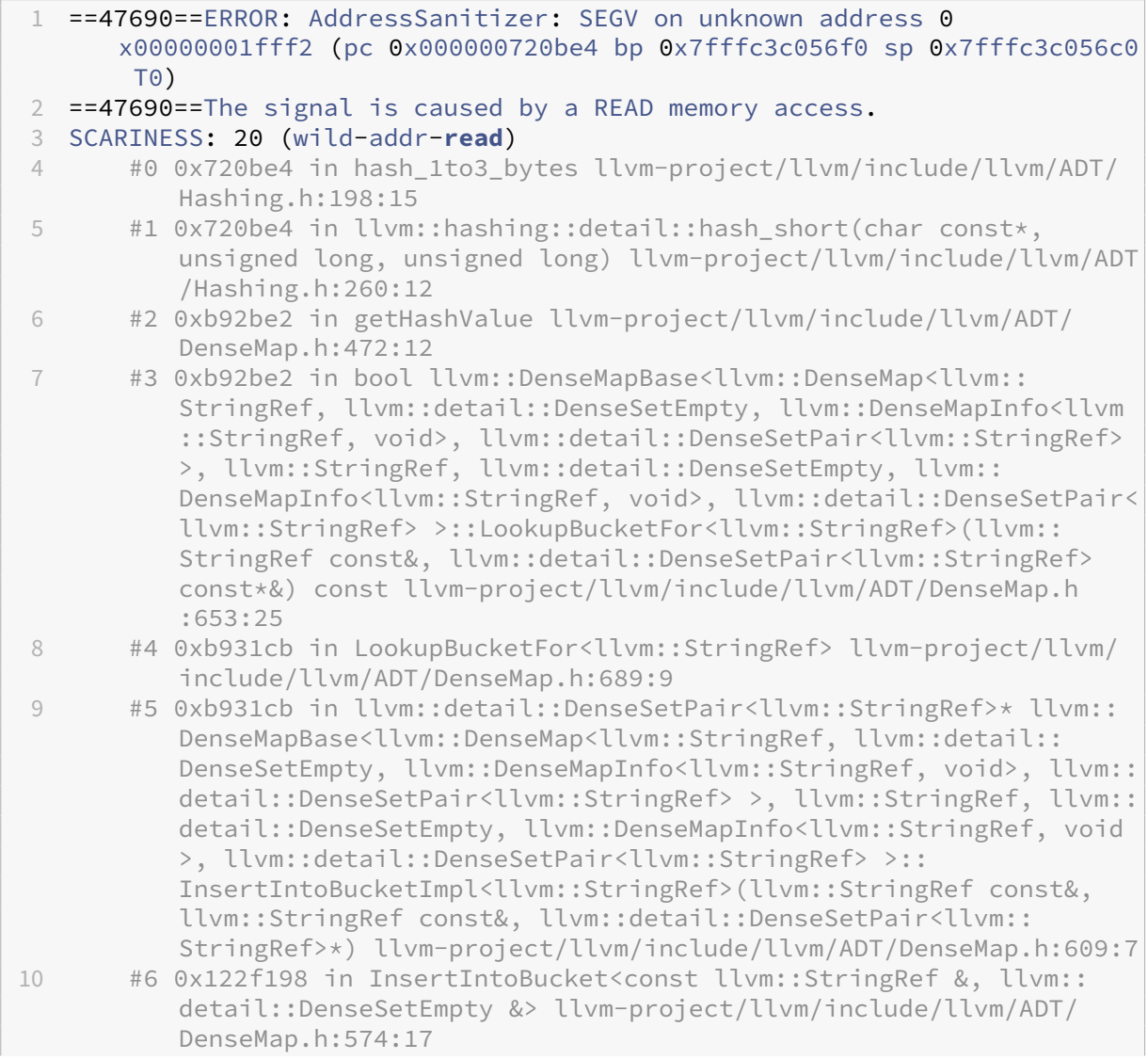

#### LLVM Fuzzing Audit 2024-01-11

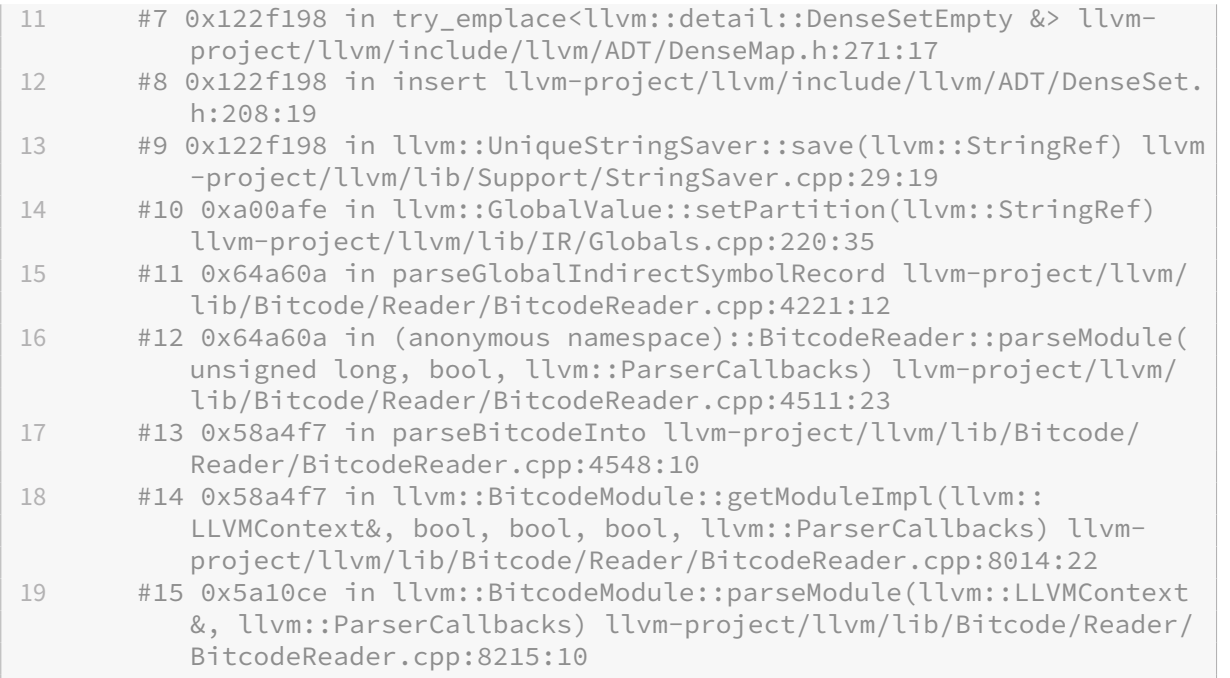

The problem was assessed to be within theBitcodeReader::parseGlobalIndirectSymbolRecord function where a StringRef is constructed to point to a buffer that extends beyond allocated memory:

```
4219 // Check whether we have enough values to read a partition name.
4220 if (OpNum + 1 < Record.size()) {
4221 NewGA->setPartition(
4222 StringRef(Strtab.data() + Record[OpNum], Record[OpNum + 1]));
4223 OpNum += 2;
4224 }
```
The problem is that the generated is meant to point inside of the Strtab buffer. However, there is no bounds checking on whether Record[OpNum + Record[OpNum+1] extends beyond the buffer of Strtab, which means that a Stringref may be created that extends beyond the allocated data of 'Strtab.

Interestingly, in other parts of the same module there are boundary checkings in place:

```
4124 // Check whether we have enough values to read a partition name. Also
          make
4125 // sure Strtab has enough values.
4126 if (Record.size() > 18 && Strtab.data() &&
4127 Record[17] + Record[18] <= Strtab.size()) {
4128 Func->setPartition(StringRef(Strtab.data() + Record[17], Record
           [18]));
4129 }
```
#### The proposed fix for the issue:

```
4219 // Check whether we have enough values to read a partition name.<br>4220 if (OpNum + 1 < Record.size()) {
4220 if (OpNum + 1 < Record.size()) {
        if (Record[OpNum] + Record[OpNum + 1] > Strtab.size())4222 return ze{6}{8}error("Malformed partition, too large.");
4223 }
4224 NewGA->setPartition(
4225 StringRef(Strtab.data() + Record[OpNum], Record[OpNum + 1]));
4226 OpNum += 2;
4227 }
```
#### <span id="page-32-0"></span>**4.8 Heap-buffer-overflow in llvm\_regcomp**

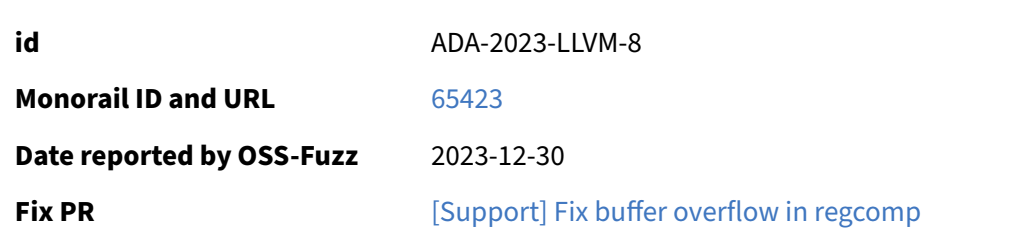

OQUEST\_ and OCH\_ causes the scan pointer to skip elements in g's strip buffer. However, the terminating character of  $g$ ->strip may be within the skipped elements, and there is currently no checking of that. This adds a check on the skipped elements to ensure no overflow happens.

The findmust function has the following code:

```
1609 \quad /* find the longest OCHAR sequence in strip */
1610 newlen = 0;
1611 scan = g->strip + 1;
1612 do {
1613 s = *scant +;1614 switch (OP(s)) {
1615 case OCHAR: /* sequence member */
1616 if (newlen == 0) /* new sequence */
1617 newstart = scan - 1;
1618 newlen++;
1619 break;
1620 case OPLUS_: /* things that don't break one */
1621 case OLPAREN:
1622 case ORPAREN:
1623 break;
1624 case OQUEST_: /* things that must be skipped */
1625 case OCH_:
1626 scan--;
1627 do {
1628 scan += 0PND(s);
1629 s \star scan;
1630 /* assert() interferes w debug printouts \star/1631 if (OP(s) != O_QUEST && OP(s) != O_CH &&
1632 OP(s) != OOR2) {
1633 g->iflags |= REGEX_BAD;
1634 return;
1635 }
1636 } while (OP(s) != O_QUEST && OP(s) != O_CH);
LLVM_FALLTHROUGH;
1638 default: /* things that break a sequence */
```

```
1639 if (newlen > g->mlen) { /* ends one */
              start = newstart;
1641 g->mlen = newlen;
1642 }
1643 newlen = 0;
1644 break;
1645 }
1646 } while (OP(s) != OEND);
1647 -
```
The **do-while** loop terminates whenever  $OP(s) == OEND$ . However, in the switch statement within the **do** body, in the event OP(s) is either OCQUEST\_ or OCH\_the scan pointer will increase by a given amount, and it may be that the elements within the skipped amount contains the OEND element. This must be checked, as otherwise future dereferences, such as the dereference on line 1629, will lead to buffer overflows on g->strip.

The fix proposed is to add a loop that checks if any of the skipped elements contain the OEND element.

#### <span id="page-34-0"></span>**4.9 Heap-buffer-overflow in WasmObjectFile::parseLinkingSectionSymtab**

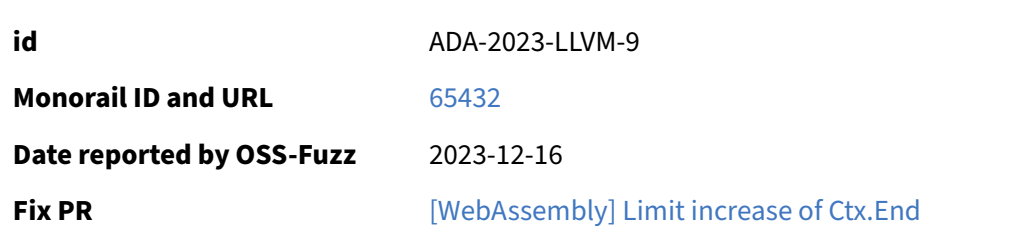

The following code in WasmObjectFile.cpp leads to possible buffer overflows:

```
531 Error WasmObjectFile::parseLinkingSection(ReadContext &Ctx) {
532 HasLinkingSection = true;
533
534 LinkingData.Version = readVaruint32(Ctx);
535 if (LinkingData.Version != wasm::WasmMetadataVersion) {
536 return make_error<GenericBinaryError>(
537 "unexpected metadata version: " + Twine(LinkingData.Version) +
538 " (Expected: " + Twine(wasm::WasmMetadataVersion) + ")",
539 object_error::parse_failed);
540 }
541
542 const uint8_t *OrigEnd = Ctx.End;
543 while (Ctx.Ptr < OrigEnd) {
544 Ctx.End = OrigEnd;
545 uint8_t Type = readUint8(Ctx);
546 uint32_t Size = readVaruint32(Ctx);
547 LLVM_DEBUG(dbgs() << "readSubsection type=" << int(Type) << " size=
               " << Size
548 \left( \sqrt{2} \right) \left( \sqrt{2} \right) \left( \sqrt{549 Ctx.End = Ctx.Ptr + Size;
```
The problem is that  $Ctx$ . End is potentially increased beyond the  $OrigEnd$  on line 549. Since  $Ctx$ . End represents the end of a heap-allocated buffer, this can cause memory buffer overflows later on, as the Ctx. End is used as the limit of the Ctx's memory buffer.

# <span id="page-35-0"></span>**4.10 [llvm-special-case-list-fuzzer] fix off-by-one read**

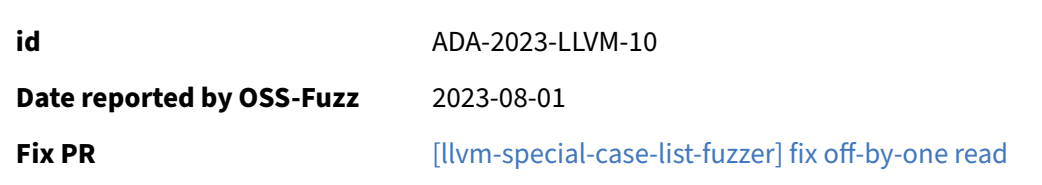

The LLVM build had been failing to build and this was due to a broken fuzzer. Reading the build logs, such as [this one,](https://oss-fuzz-build-logs.storage.googleapis.com/log-aecaad16-9581-48fe-af4a-a7be4dd947db.txt) we can see the llvm-special-**case**-list-fuzzer runs into an ASAN issue in the first fuzz run:

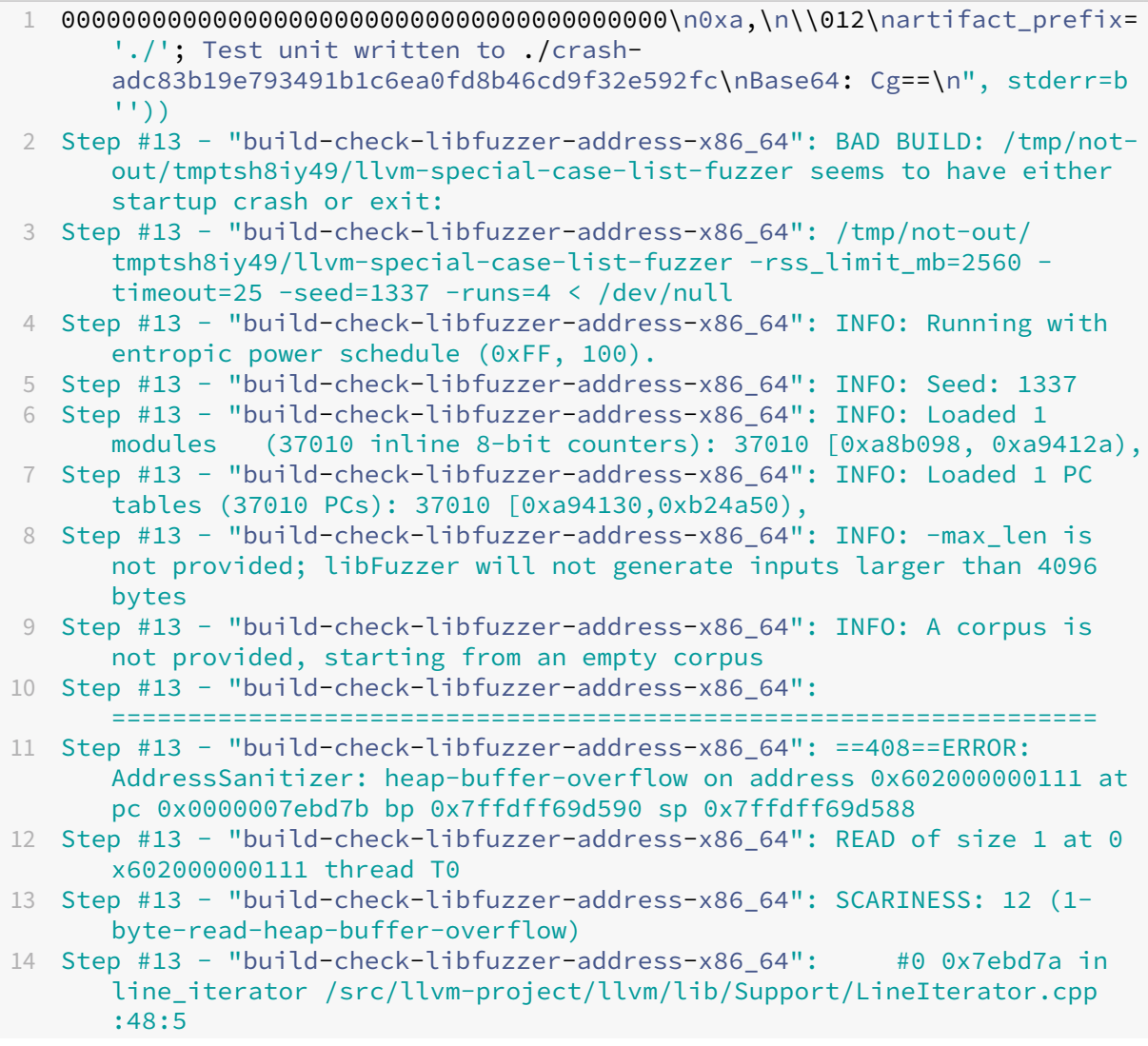

```
15 Step #13 - "build-check-libfuzzer-address-x86_64": #1 0x7ebd7a in
      llvm::line_iterator::line_iterator(llvm::MemoryBuffer const&, bool,
      char) /src/llvm-project/llvm/lib/Support/LineIterator.cpp:36:7
16 Step #13 - "build-check-libfuzzer-address-x86_64": #2 0x580722 in
       llvm::SpecialCaseList::parse(llvm::MemoryBuffer const*, std::__1::
      basic_string<char, std::__1::char_traits<char>, std::__1::allocator<
      char> >&) /src/llvm-project/llvm/lib/Support/SpecialCaseList.cpp
      :161:22
17 Step #13 - "build-check-libfuzzer-address-x86_64": #3 0x57faa3 in
      createInternal /src/llvm-project/llvm/lib/Support/SpecialCaseList.
      cpp:127:8
18 Step #13 - "build-check-libfuzzer-address-x86_64": #4 0x57faa3 in
      llvm::SpecialCaseList::create(llvm::MemoryBuffer const*, std::__1::
      basic_string<char, std::__1::char_traits<char>, std::__1::allocator<
      char> >&) /src/llvm-project/llvm/lib/Support/SpecialCaseList.cpp
      :93:12
19 Step #13 - "build-check-libfuzzer-address-x86_64": #5 0x56da34 in
      LLVMFuzzerTestOneInput /src/llvm-project/llvm/tools/llvm-special-
      case-list-fuzzer/special-case-list-fuzzer.cpp:22:3
```
The root-cause was determined to be due to the fuzzer relying on MemoryBuffer to hold the fuzz data. However, the fuzzer runs into an OOB instantly because the MemoryBuffer interface guarantees that "In addition to basic access to the characters in the file, this interface guarantees you can read one character past the end of the file, and that this character will read as '\0'." [\(see this documentation\),](https://llvm.org/doxygen/classllvm_1_1MemoryBuffer.html#details) which the fuzzer fails to satisfy. As such, it runs into an OOB on line 48 in llvm/lib/Support/ LineIterator.cpp:

```
45 // Ensure that if we are constructed on a non-empty memory buffer
        that it is
46 // a null terminated buffer.
47 if (Buffer.getBufferSize()) {
48 assert(Buffer.getBufferEnd()[0] == '\0');
49 // Make sure we don't skip a leading newline if we're keeping
          blanks
```
#### <span id="page-37-0"></span>**4.11 NULL-dereference READ in processTypeAttrs**

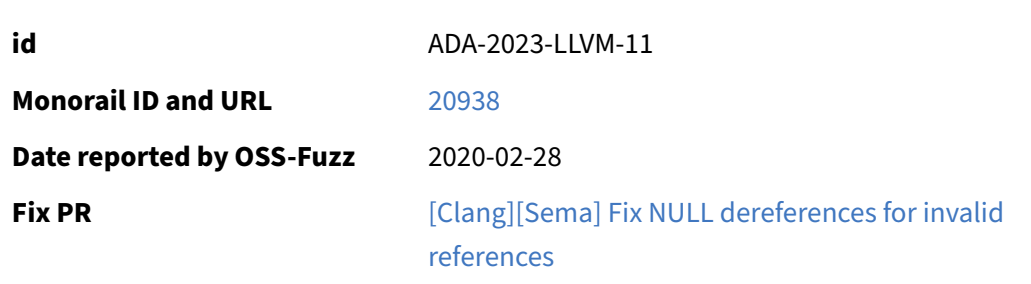

A NULL-dereference was found with the following stacktrace:

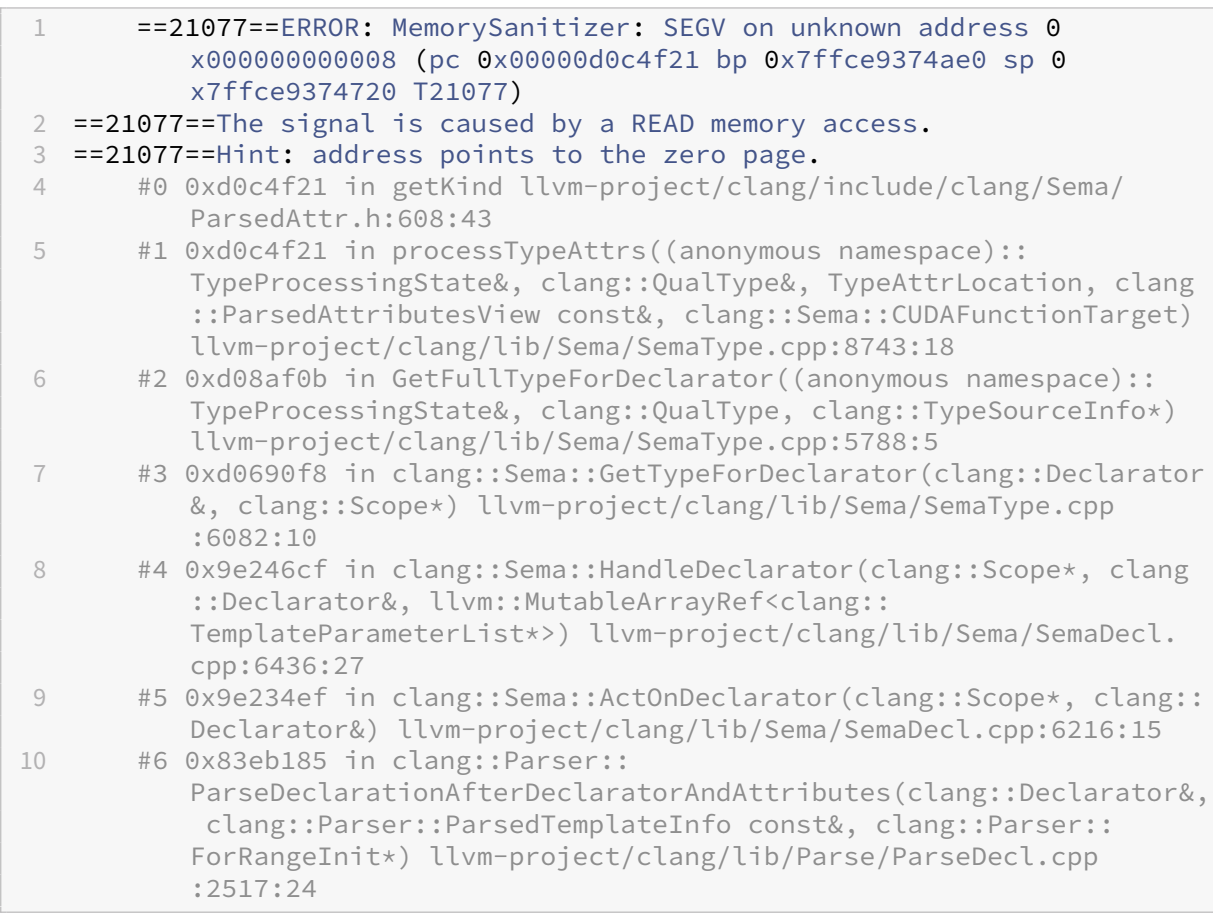

The proposed fix is to adjust isInvalid in clang/include/clang/Sema/ParsedAttr.h:

```
345 bool isInvalid() const {
346 if (&Info == NULL) {
       347 Invalid = true;
```
 $348$  }<br>349 **re** return Invalid; 350 }

The problem is that Info may end up referencing a NULL pointer, so a check for this should be in place. Ideally the reference should never reference a NULL pointer, however, due to timing constraints we were unable to identify the fix that makes this possible.

#### <span id="page-39-0"></span>**4.12 NULL-dereference READ in GetFullTypeForDeclarator**

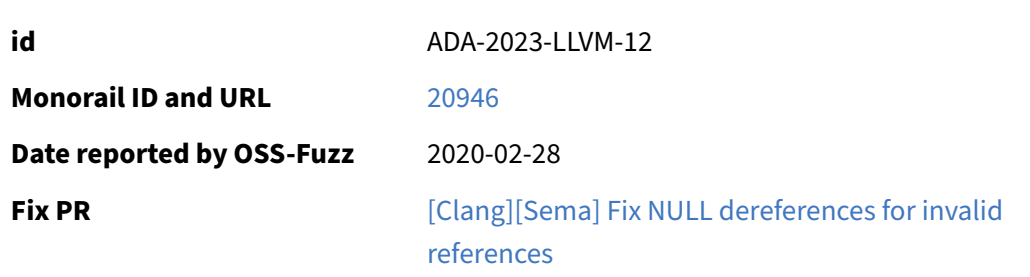

#### A NULL-dereference was found with the following stacktrace:

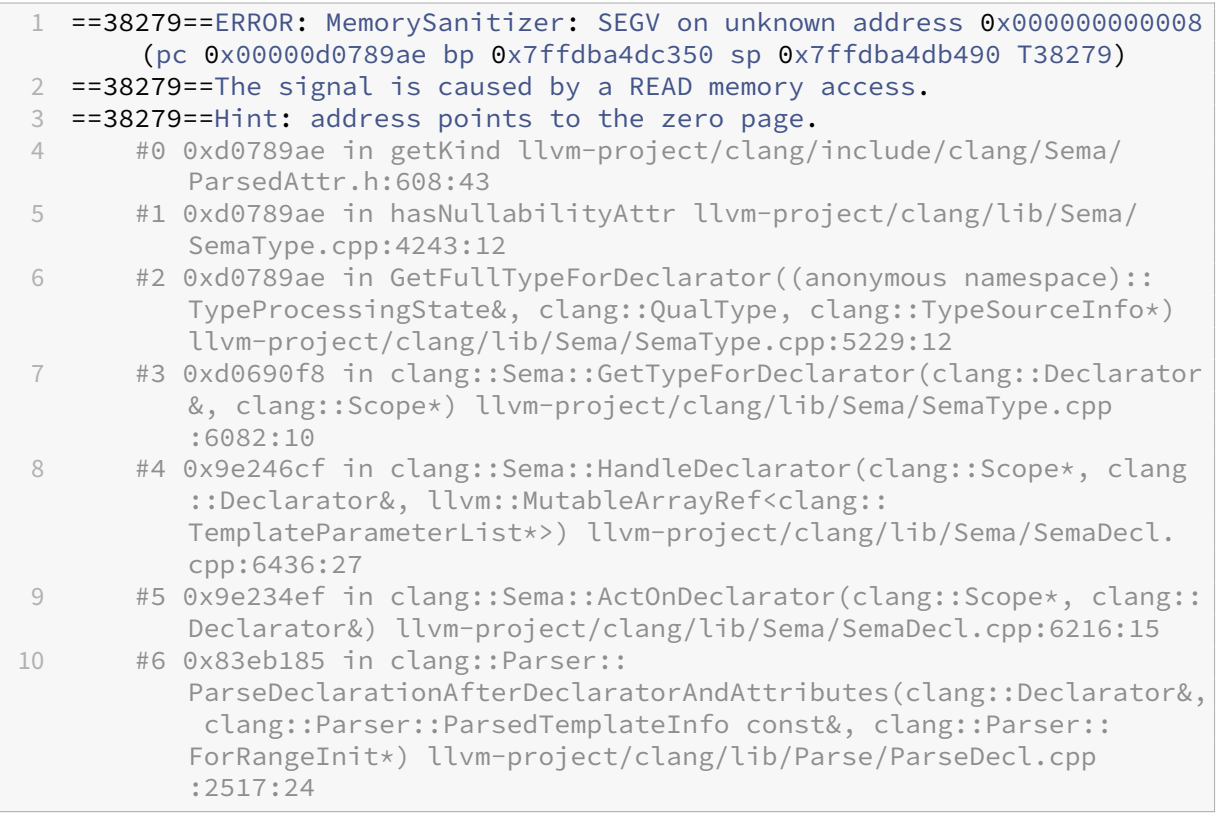

The proposed fix includes the logic from [4.11](#page-37-0) and also adjusts hasNUllabilityAttr to include a check on each attribute iterated, to test if it is valid or not:

```
4241 static bool hasNullabilityAttr(const ParsedAttributesView &attrs) {
4242 for (const ParsedAttr &AL : attrs) {
4243 if (AL.isInvalid()) {
      4244 continue;
```
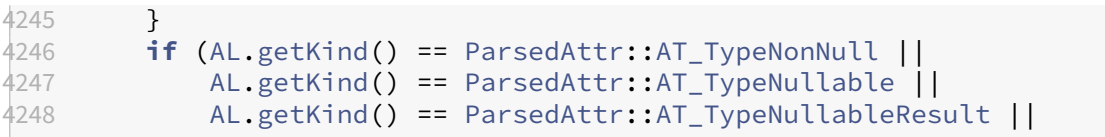